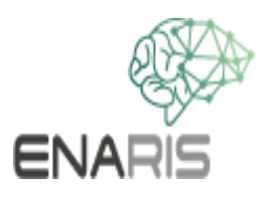

# **Neuronale Netze I Grundlagen**

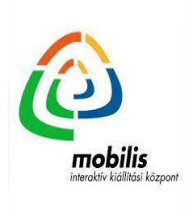

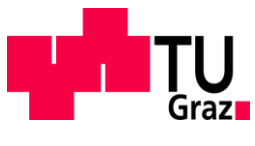

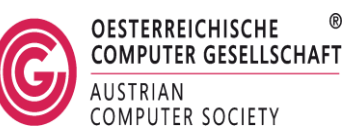

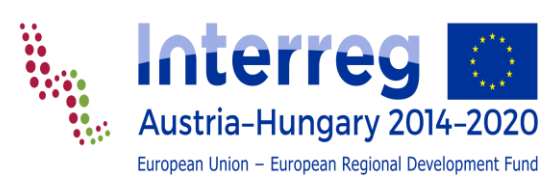

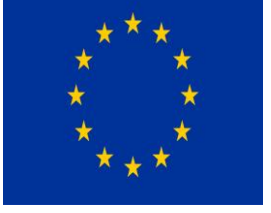

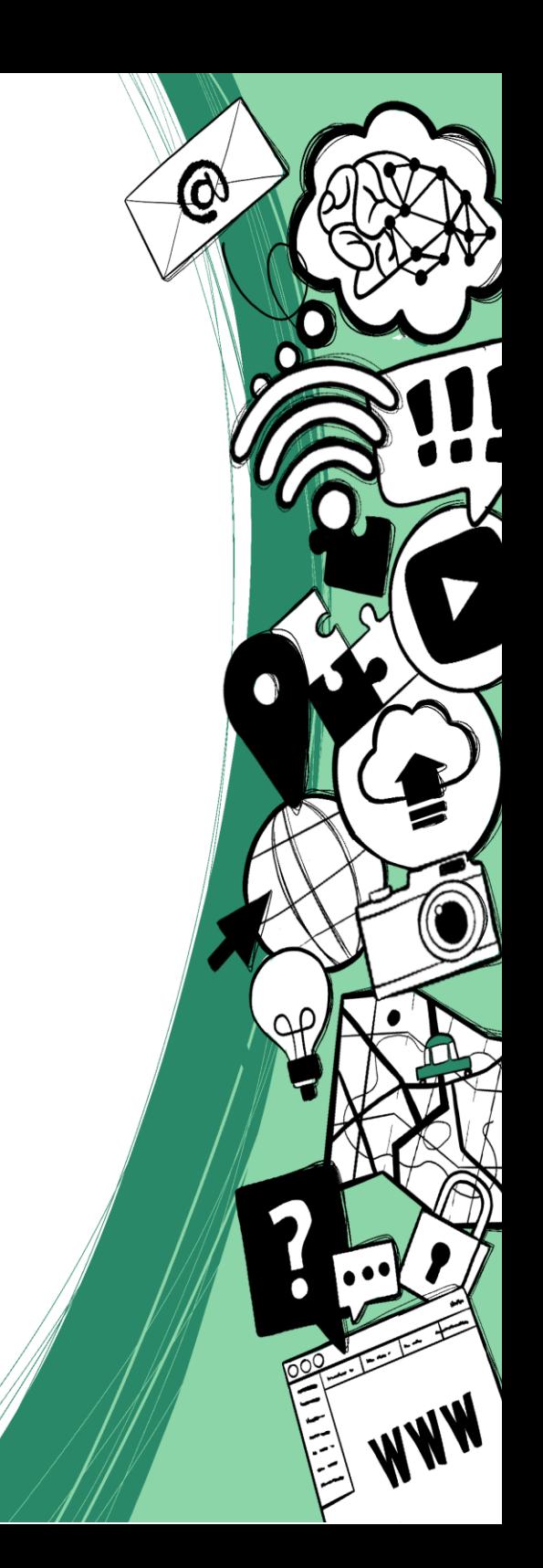

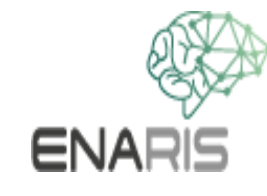

### **Grundlage von Denkprozessen**

- Vermutlich beruhen alle (Denk-) Prozesse in unserem Gehirn auf Aktivierung von Neuronen die untereinander zu Netzen verschaltet sind.
- Aber diese Neuronen sind nicht einfach wild miteinander verdrahtet, sondern auf verschiedene Arten strukturiert je nach Gehirnregion.

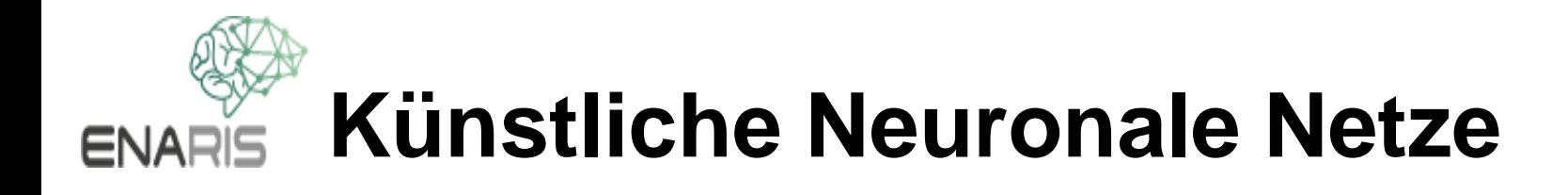

Künstliche Neuronale Netze versuchen

- die Eigenschaften der Neuronen
- die Struktur ihrer Anordnung (Topologie)
- Lernvorgänge

nachzubilden.

- Was ist ein Neuronales Netz?
- Was ist ein Neuron?
- Was ist der Unterschied zum konventionellen Computer (von Neumann Architektur)?

Details zum Lernvorgang (Backpropagation) wollen wir aber nicht genau erörtern.

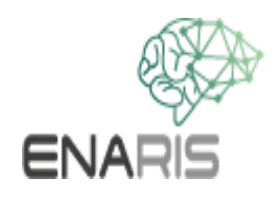

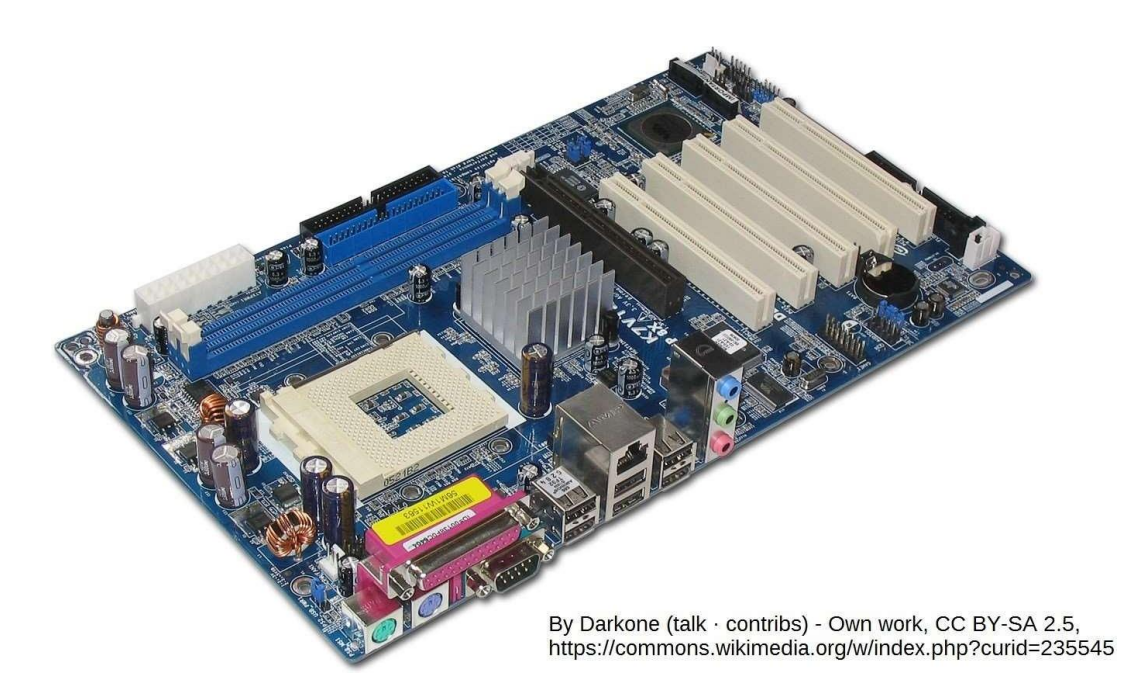

Im Gegensatz zu einem konventionellen Computer (Abbildung oben), gibt es im Gehirn keine zentrale Recheneinheit sondern eine Vielzahl kleiner Recheneinheiten die durch Zusammenarbeit die Denkleistung vollbringen. Die einzelnen kleinen Recheneinheiten erledigen nur relativ kleine Aufgaben aber viele von ihnen arbeiten parallel.

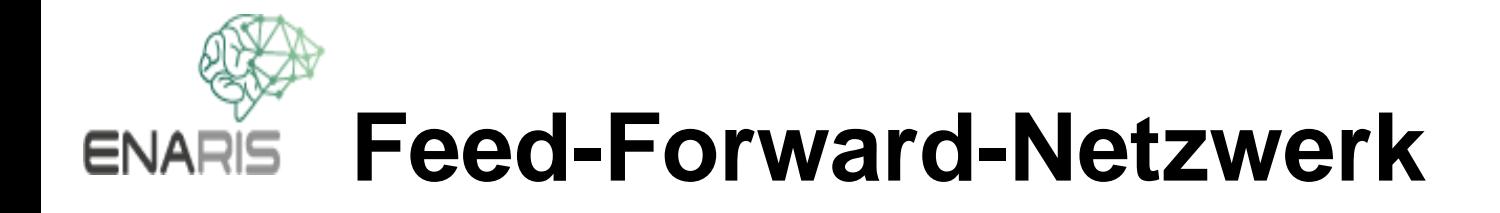

In unserem ersten Beispiel werden wir sehen, wie ein künstliches Neuronales Netz eine grafische Aufgabe löst.

Dafür gibt eigene Netzwerktypen, wir werden aber ein einfaches sogenanntes Feed- Forward-Netzwerk verwenden. Damit funktioniert es auch, durch einen speziell dafür geeigneteren Netzwerktyp würde sich aber die Erkennungsgenauigkeit erhöhen.

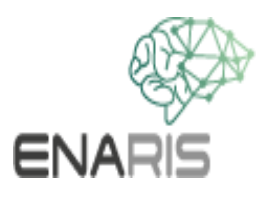

### **Ziffern- und Zeichenerkennung mit einem Neuronalen Netz**

- Ziffern- und Zeichenerkennung ist eine anspruchsvolle Aufgabe. Die Aufgabe ist mit konventionellen Methoden der Programmierung schwer zu lösen.
- Alle Schreibweisen für "3" sollen erkannt werden, auf den ersten Blick haben verschiedene Schreiweisen unter Umständen nicht viel gemeinsam.

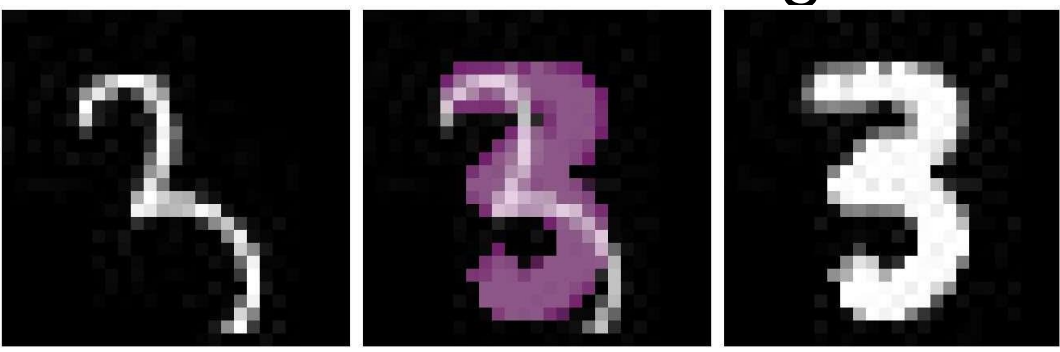

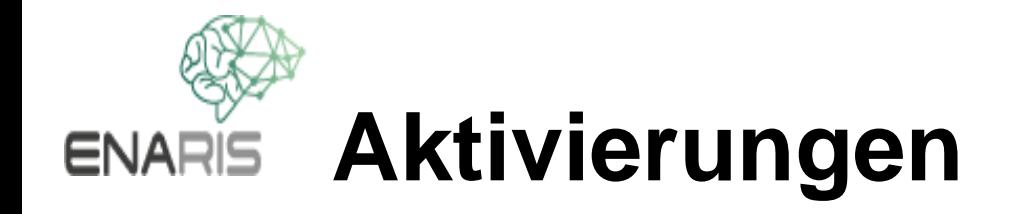

Wir gehen so vor, dass wir die einzelnen Pixelhelligkeiten als Aktivierungsgrößen interpretieren und fragen welche Aktivierungsmuster als welche Ziffer erkannt werden sollen.

 $\overline{3}$ 

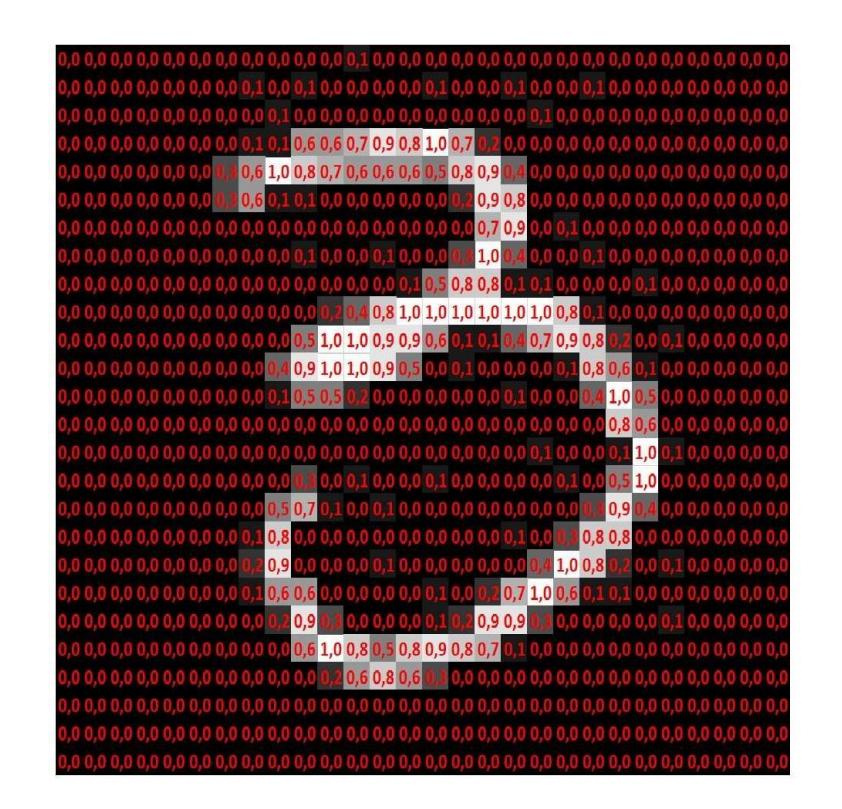

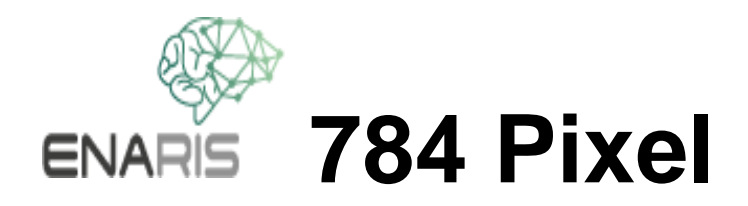

#### Die Größe unserer Bilder ist 28 x 28 = 784 Pixel.

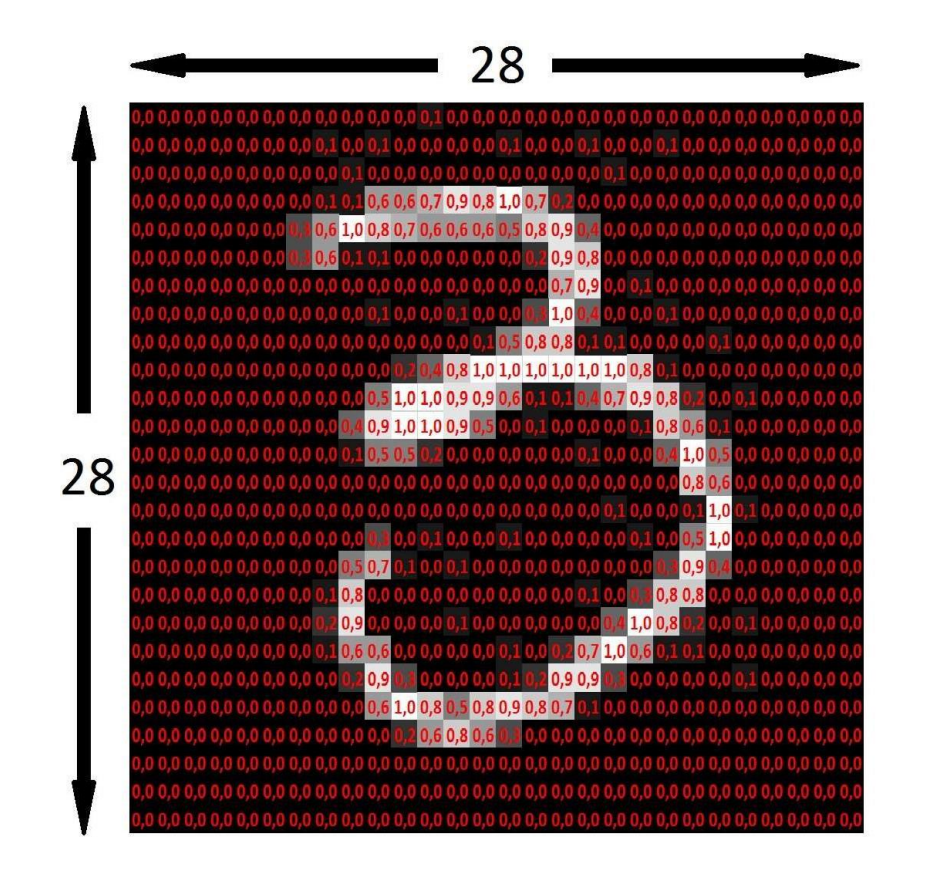

 $28 * 28 = 784$ 

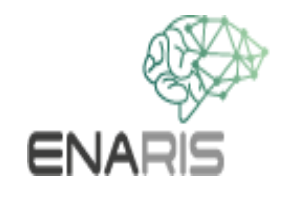

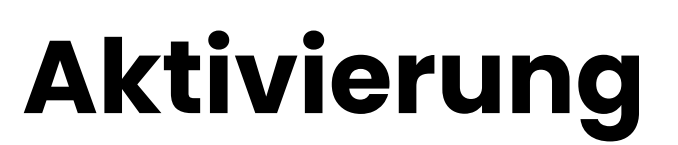

Als Aktivierung verwenden wir einen Wert zwischen 0 und 1.

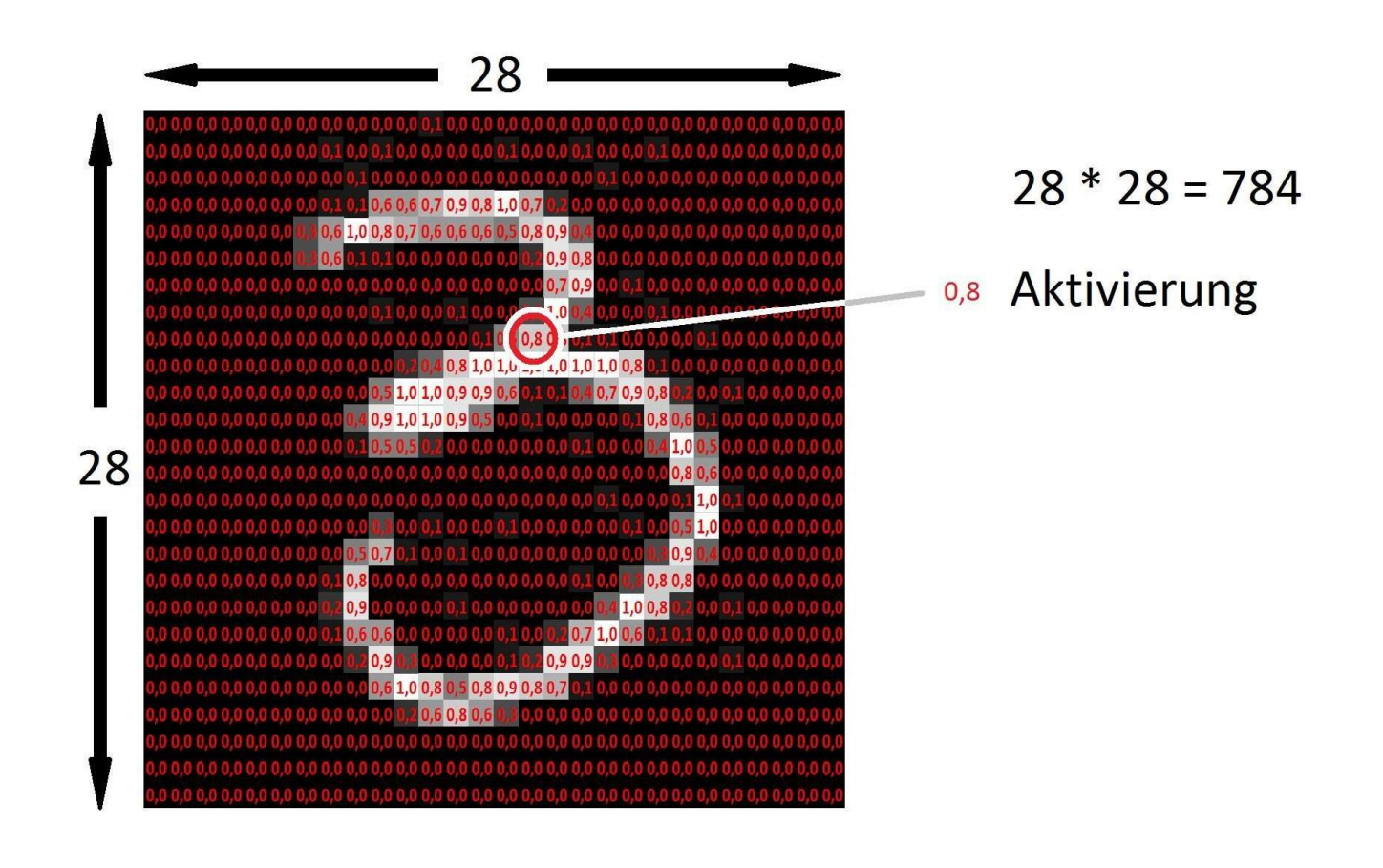

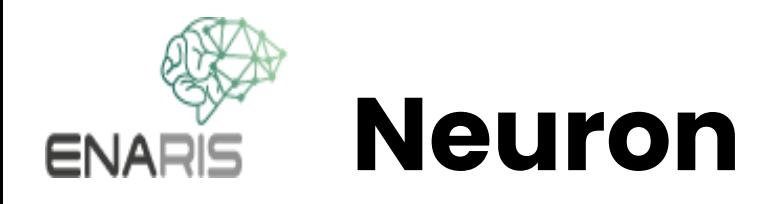

### Ein Neuron ist eine kleine Einheit mit einem Wert.

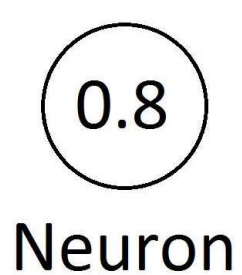

Kleine Einheit mit einer Zahl

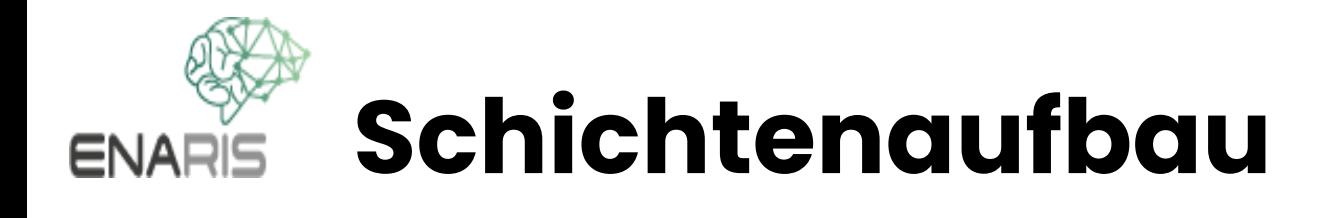

Im Eingabe-Layer werden die Eingaben als Aktivierungen zur Verfügung gestellt. Innerhalb des Netzes stellen die Werte Aktivierungszustände der einzelnen Neuronen dar.

Die Anzahl der Eingabeneuronen ergibt sich aus der Anzahl der Pixel.

Räumliche Information geht verloren.

Die Anzahl der Neuronen in der zweiten und dritten Schicht ist frei wählbar und wurde relativ willkürlich mit 16 gewählt. Die Anzahl der Ausgabeneuronen entspricht der Anzahl der möglichen Ergebnisse.

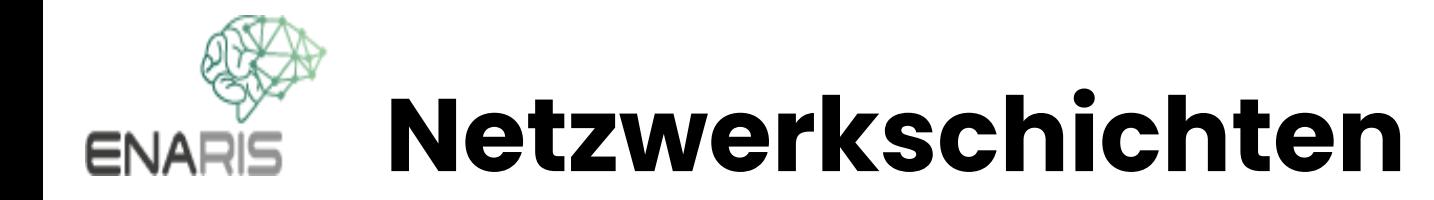

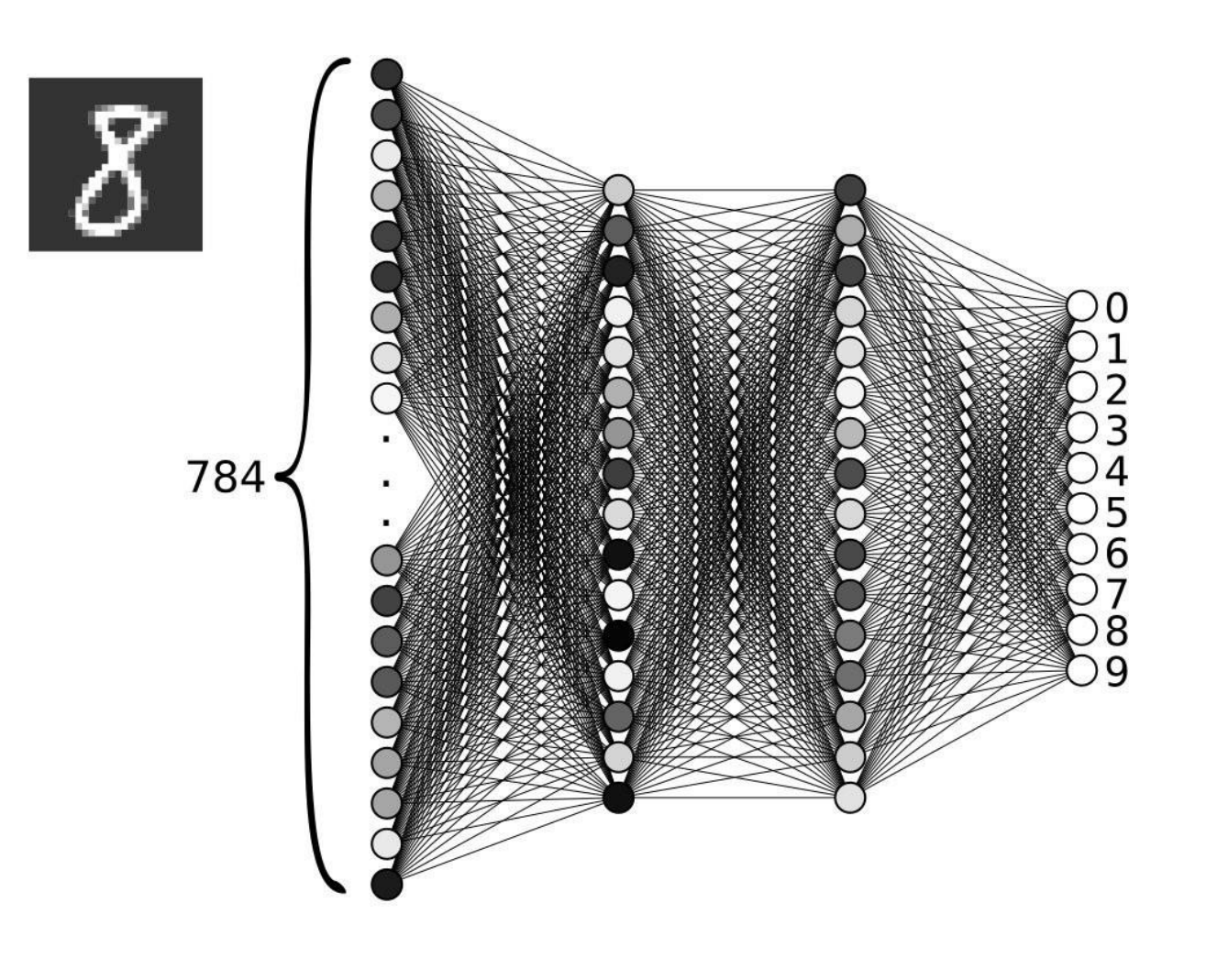

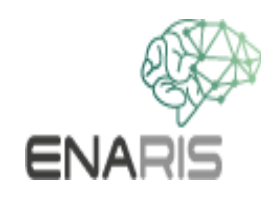

## **Ausgabeschicht**

Im Ausgabe-Layer werden Ergebniswerte als Aktivierungen zur Verfügung gestellt.

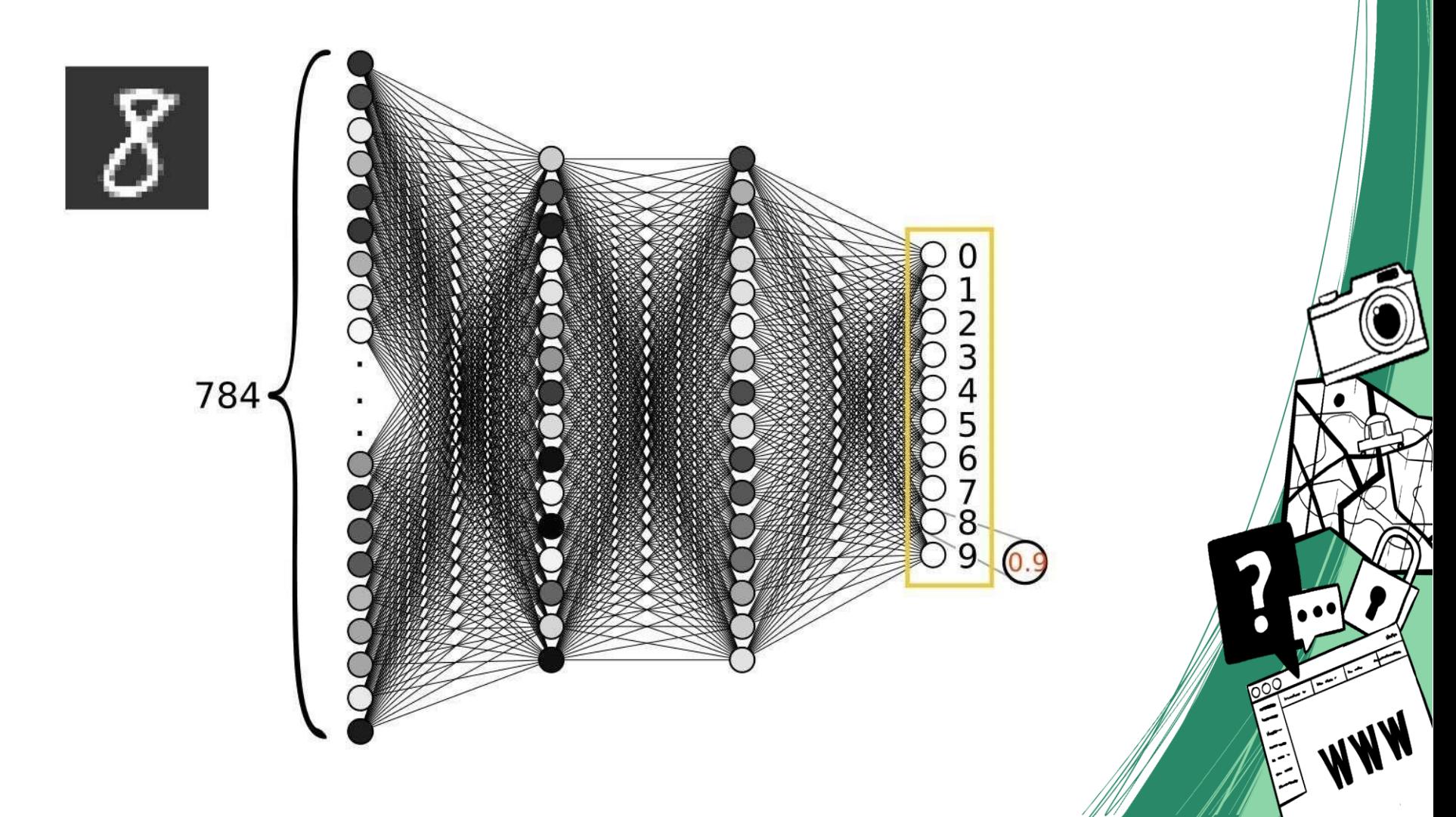

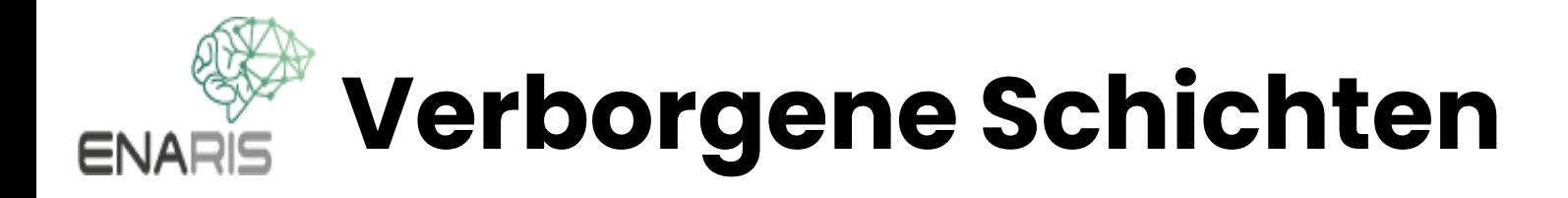

Die Layer zwischen Eingabe- und Ausgabe-Layer werden als verborgene Schichten (hidden Layer) bezeichnet.

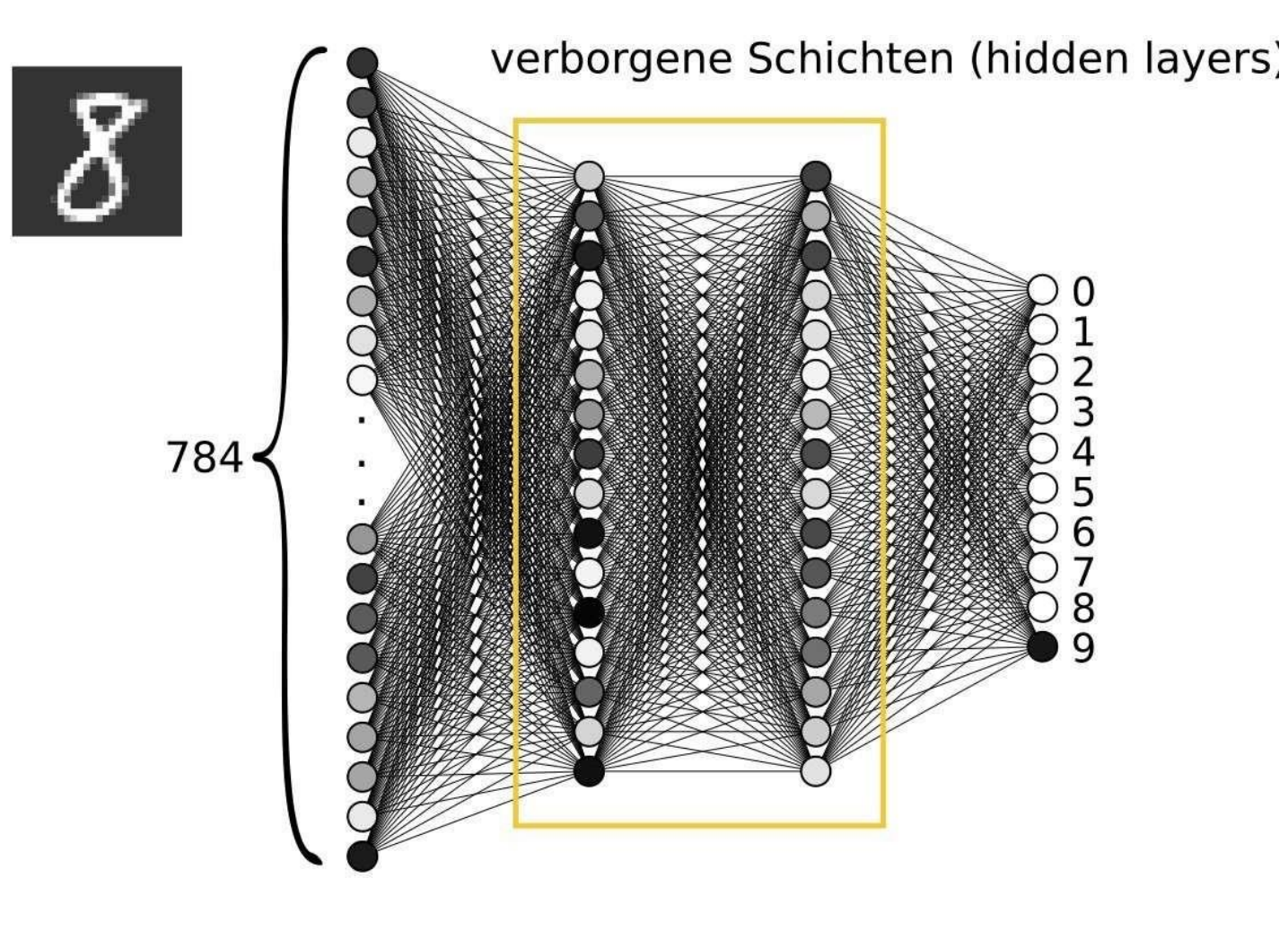

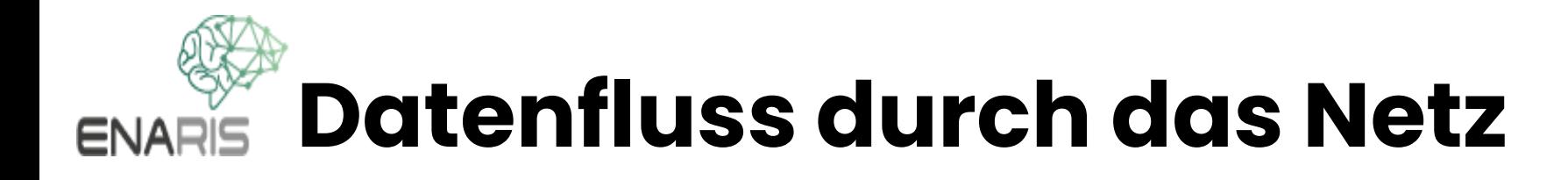

Die Aktivierungen eines Layer werden zu den Eingaben des nächsten Layer.

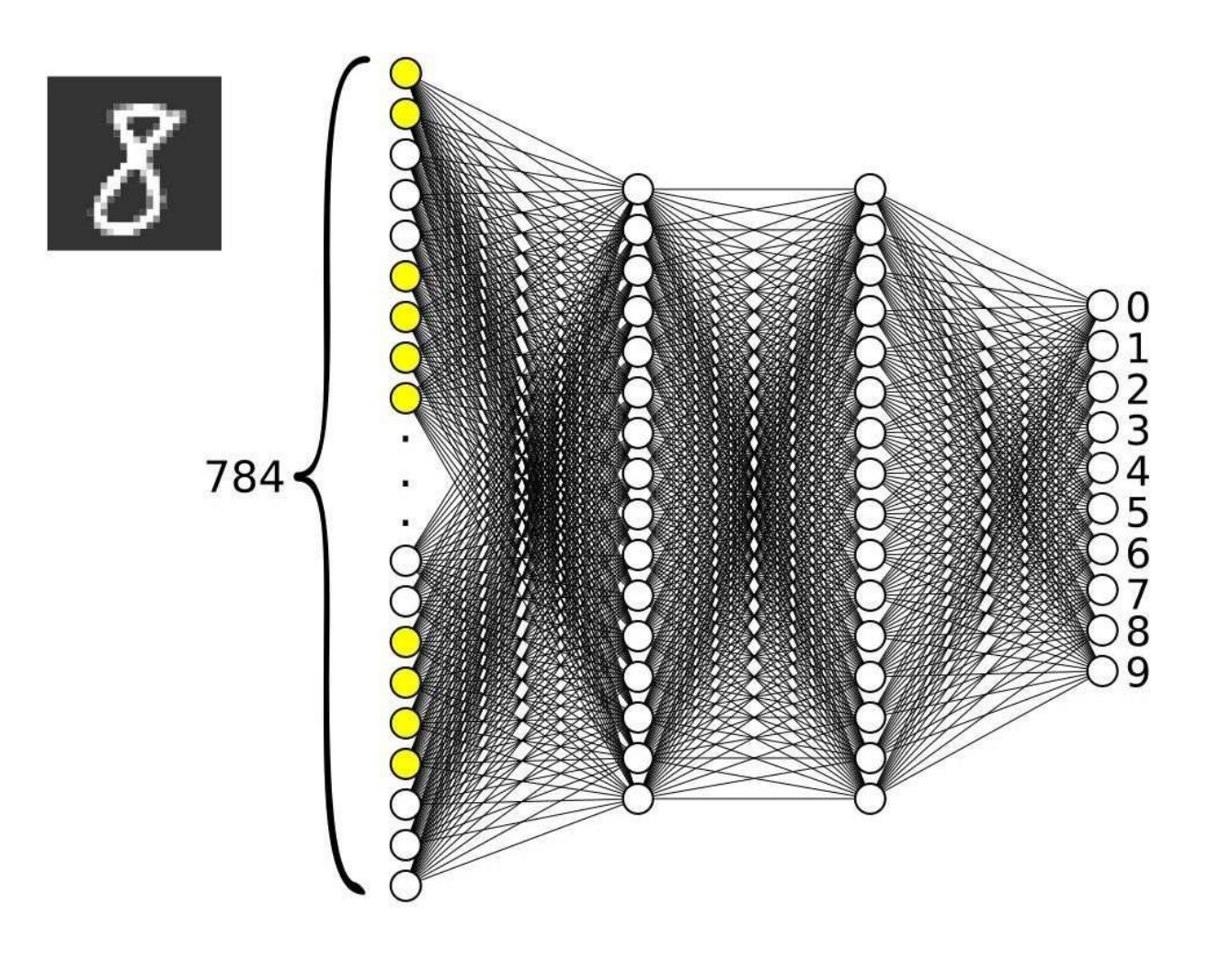

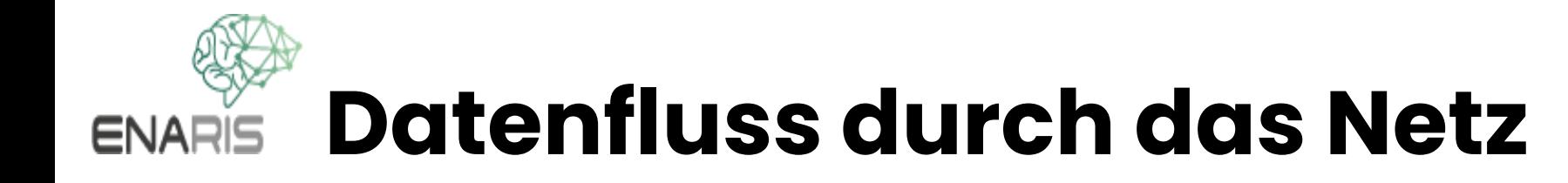

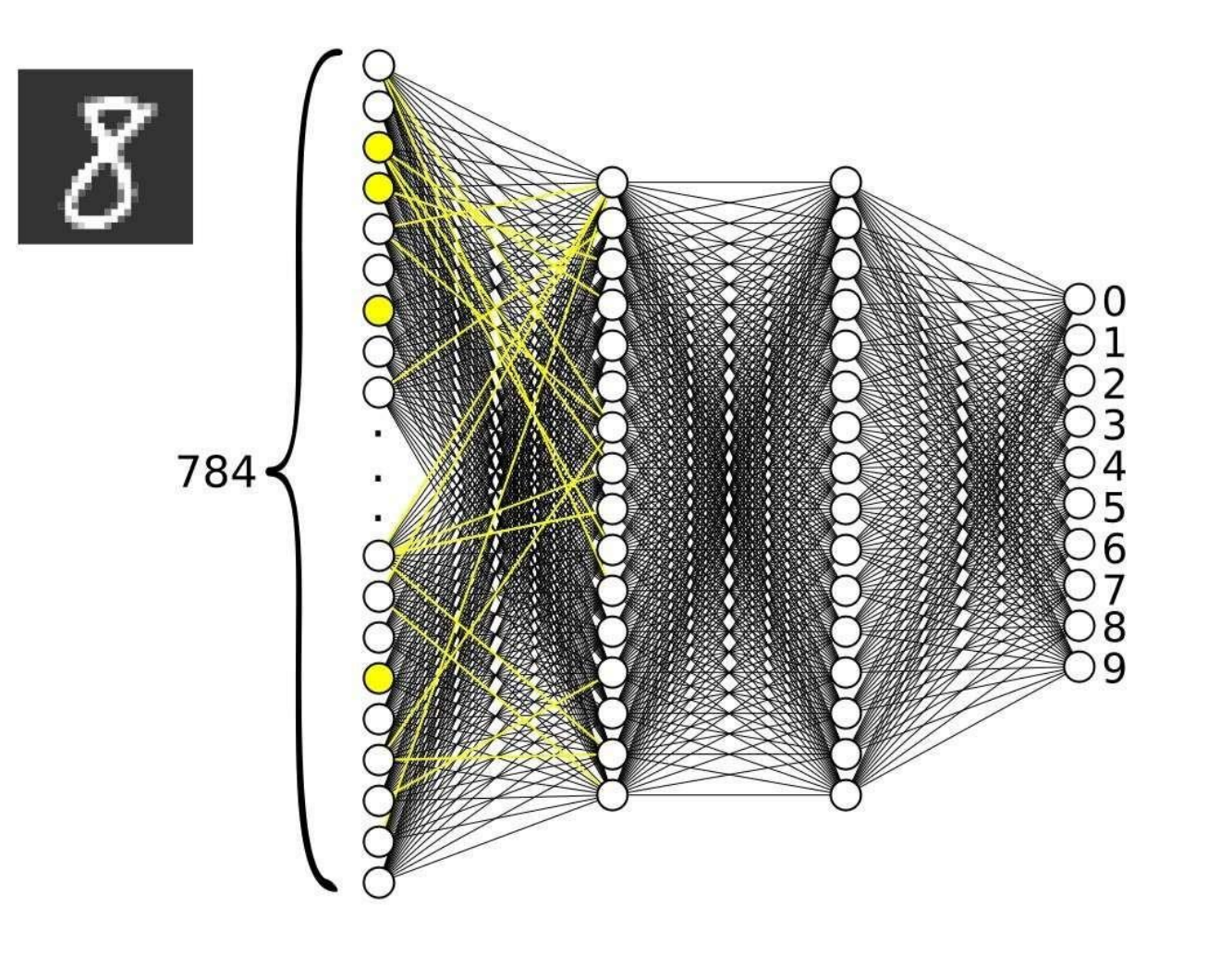

### **Datenfluss durch das NetzENARIS**

Auf diese Weise "fließen" die Daten durch das Netzwerk und auf diese Weise erfolgt der Berechnungsvorgang.

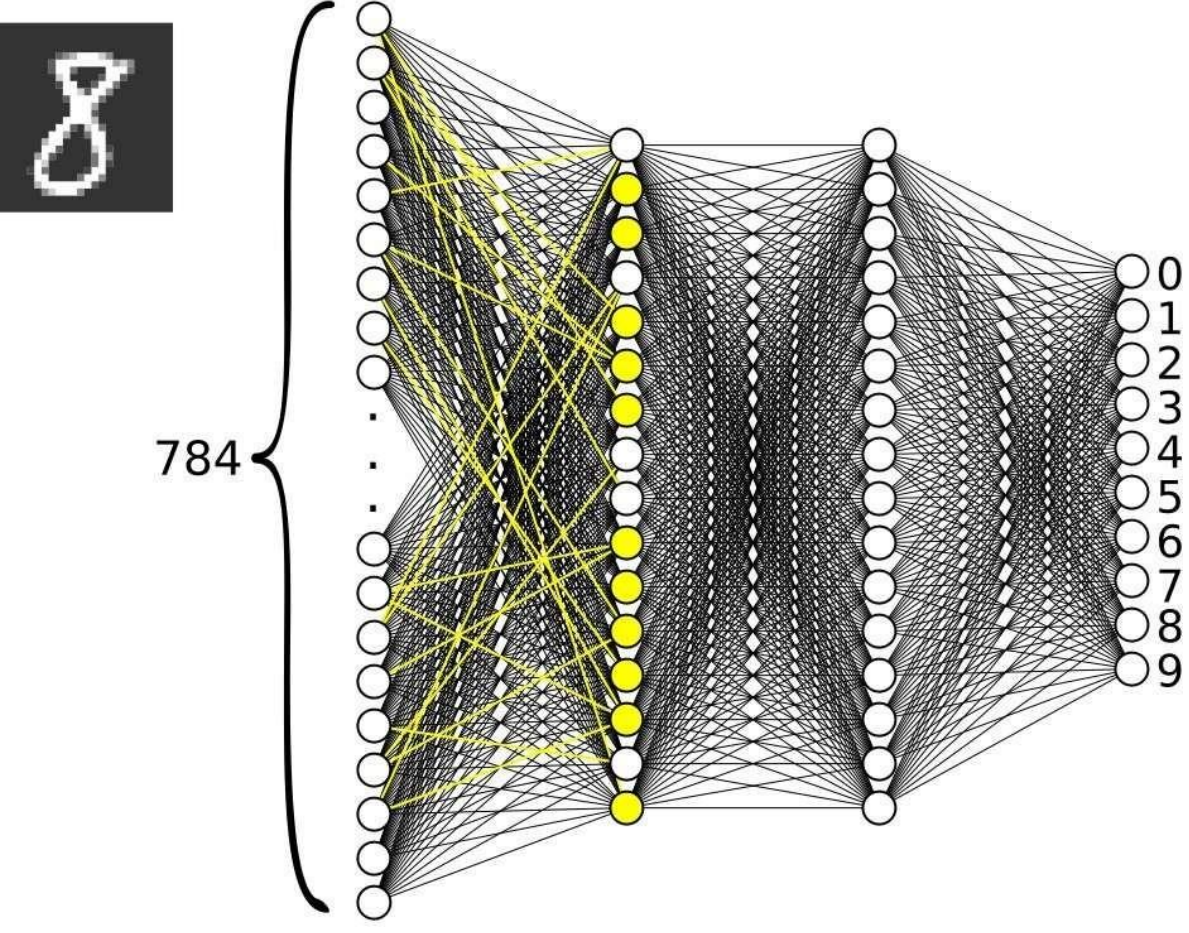

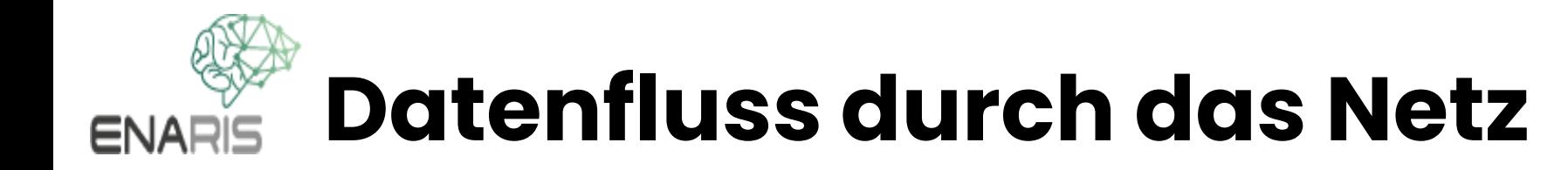

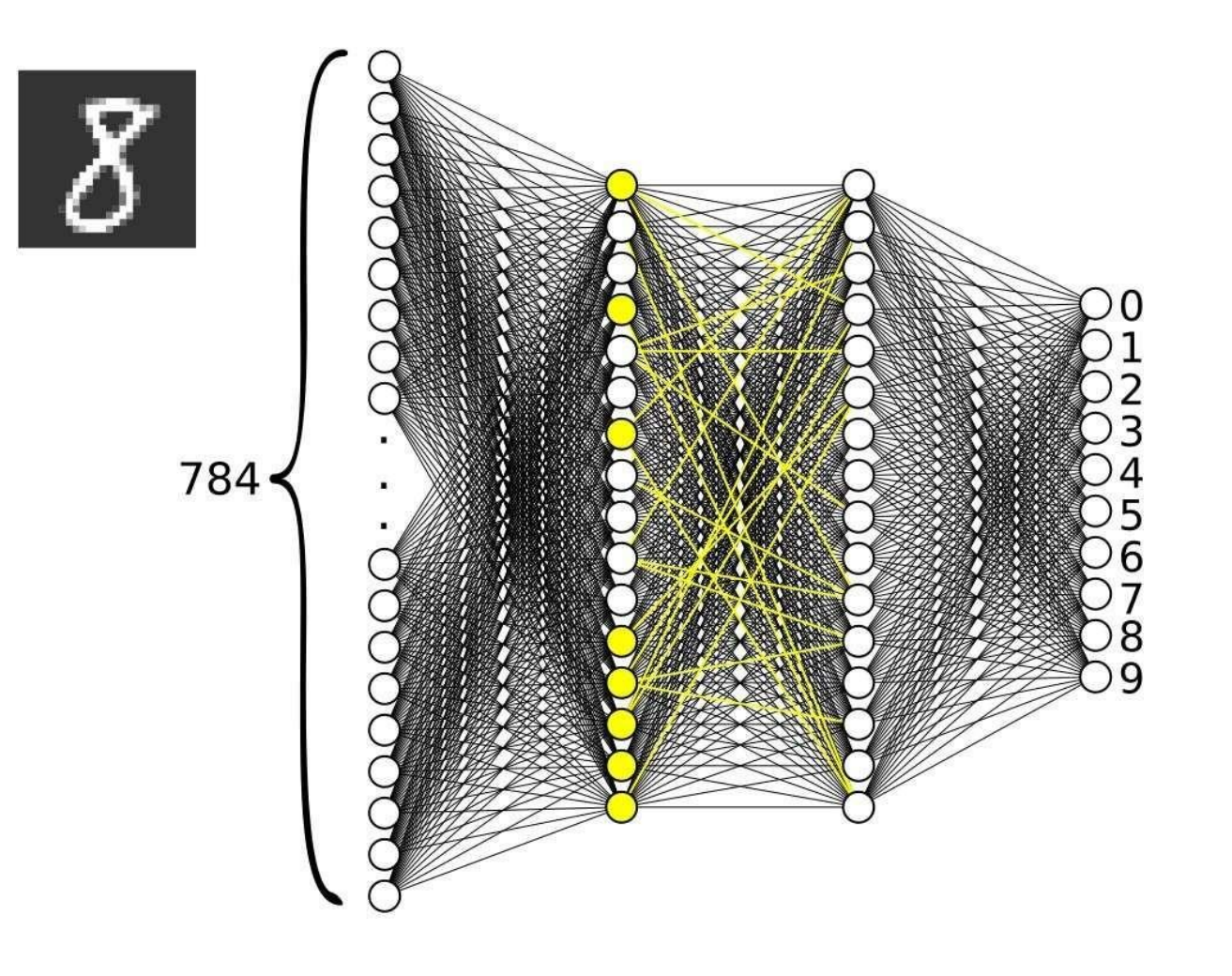

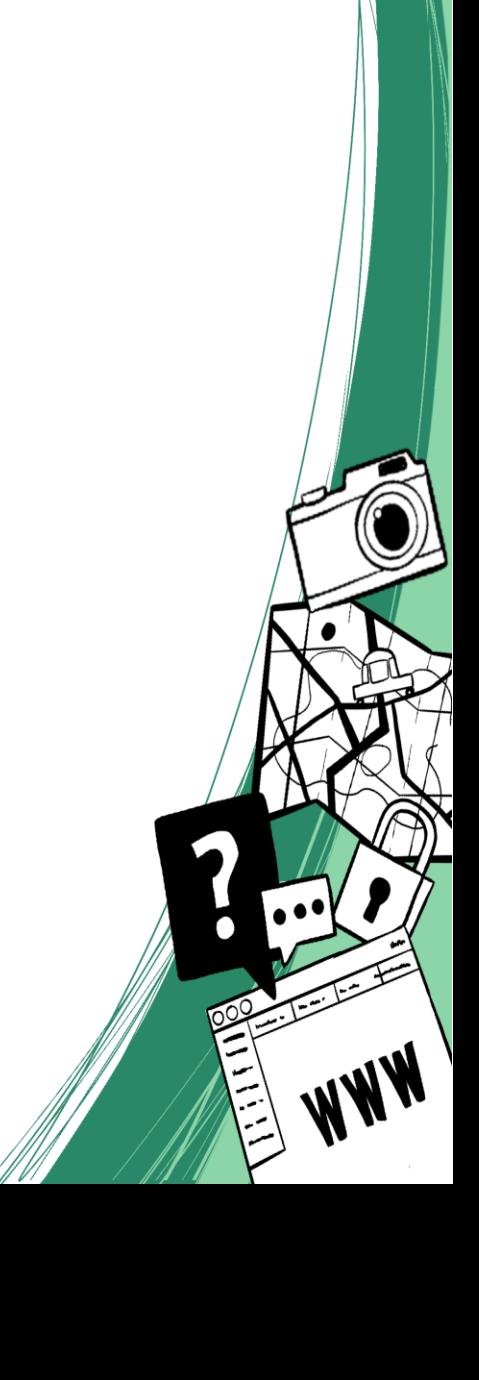

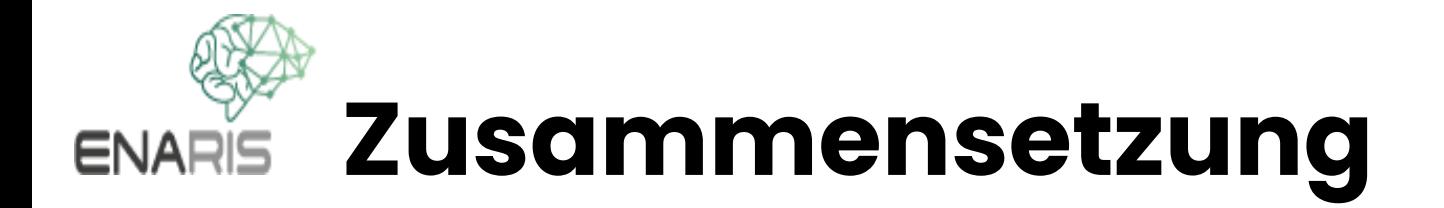

Betrachten wir nun einmal einige Zeichen genauer. Man kann sich diese aus kleineren Grundeinheiten zusammengesetzt vorstellen.

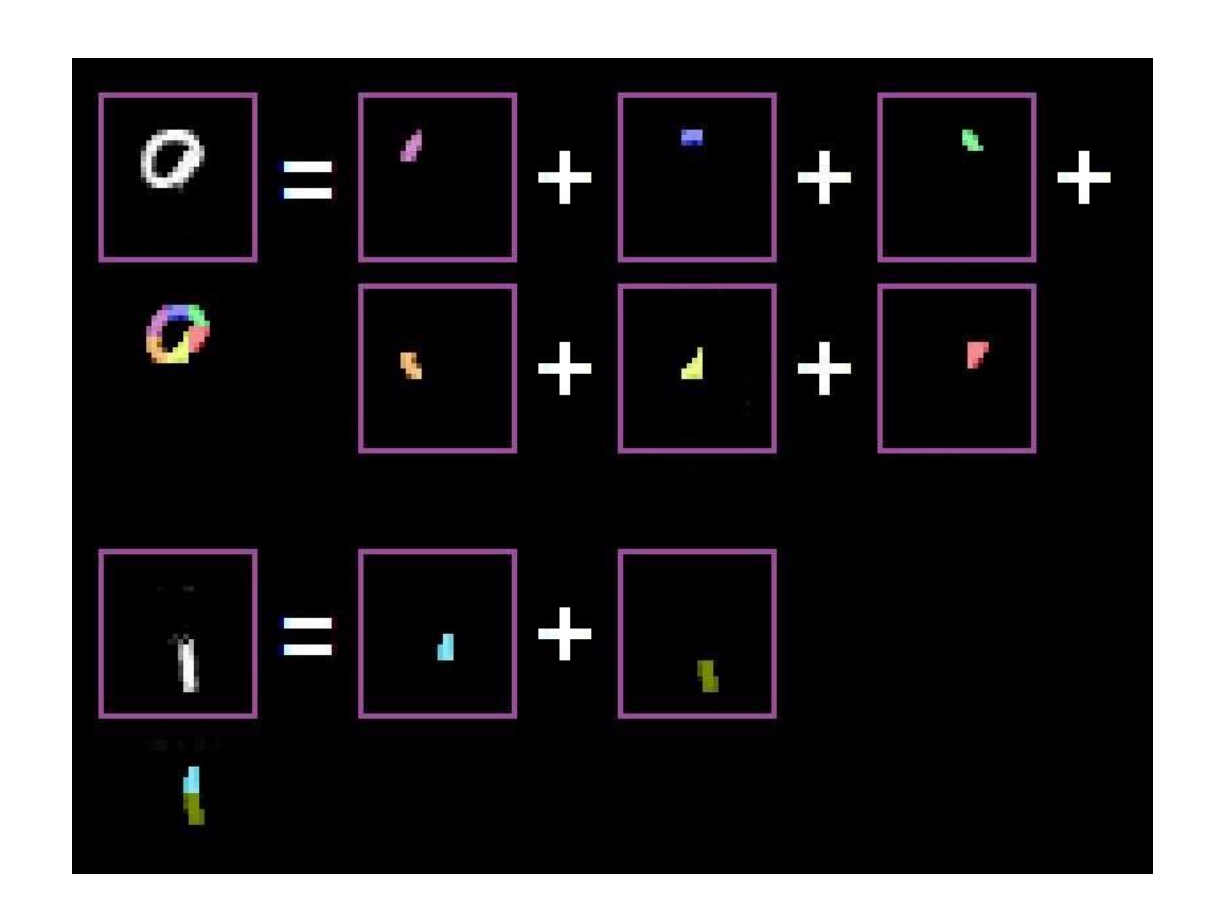

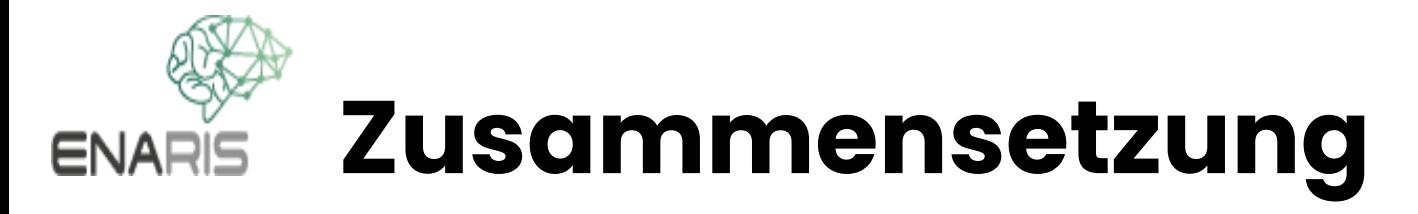

Aus diesen zusammengesetzten Einheiten kann man wiederum weitere größere Einheiten zusammenbauen.

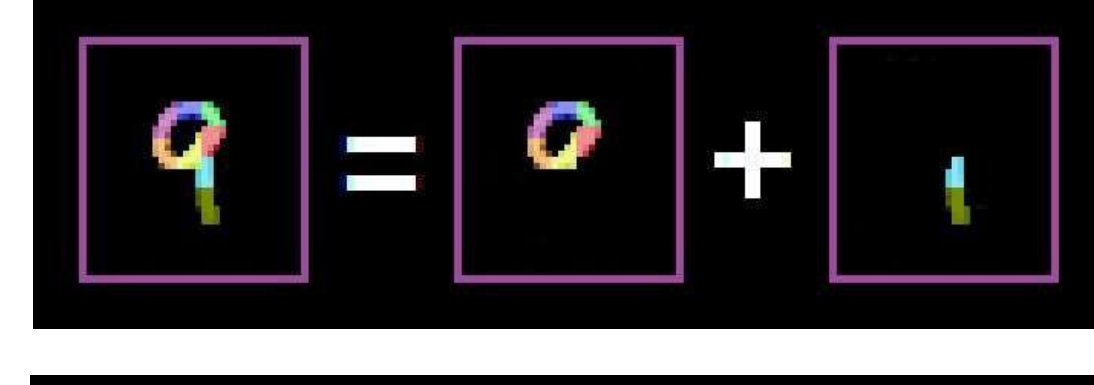

oder:

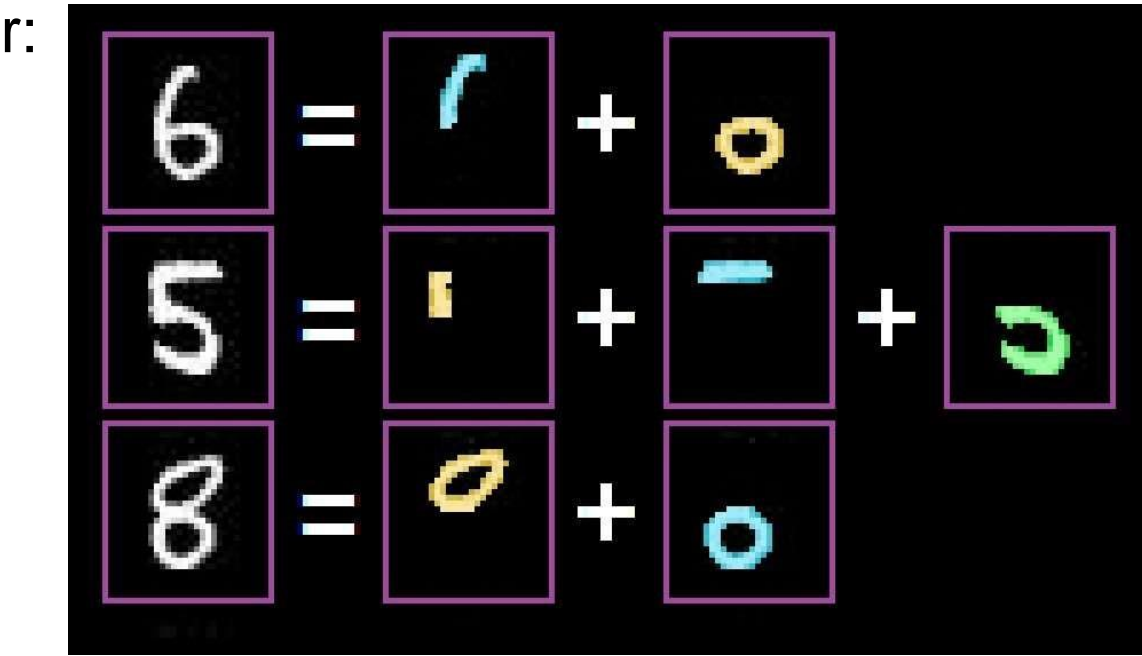

# **ENARIS**

### **Schichtaufbau und Abarbeitungsschritte**

Eine Interpretation des Schichtaufbaus eines Neuronalen Netzwerkes ist, dass sich verschiedene Neuronen auf verschiedene Aufgaben spezialisieren und, dass die verschiedenen Ebenen verschiedenen Abarbeitungsschritten entsprechen.

Neuronen der Schichten weiter links würden dann nach einfacheren Mustern suchen, Neuronen der Schichten weiter rechts nach komplizierteren Mustern.

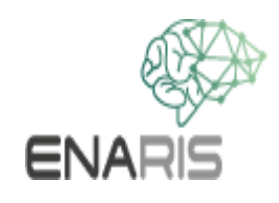

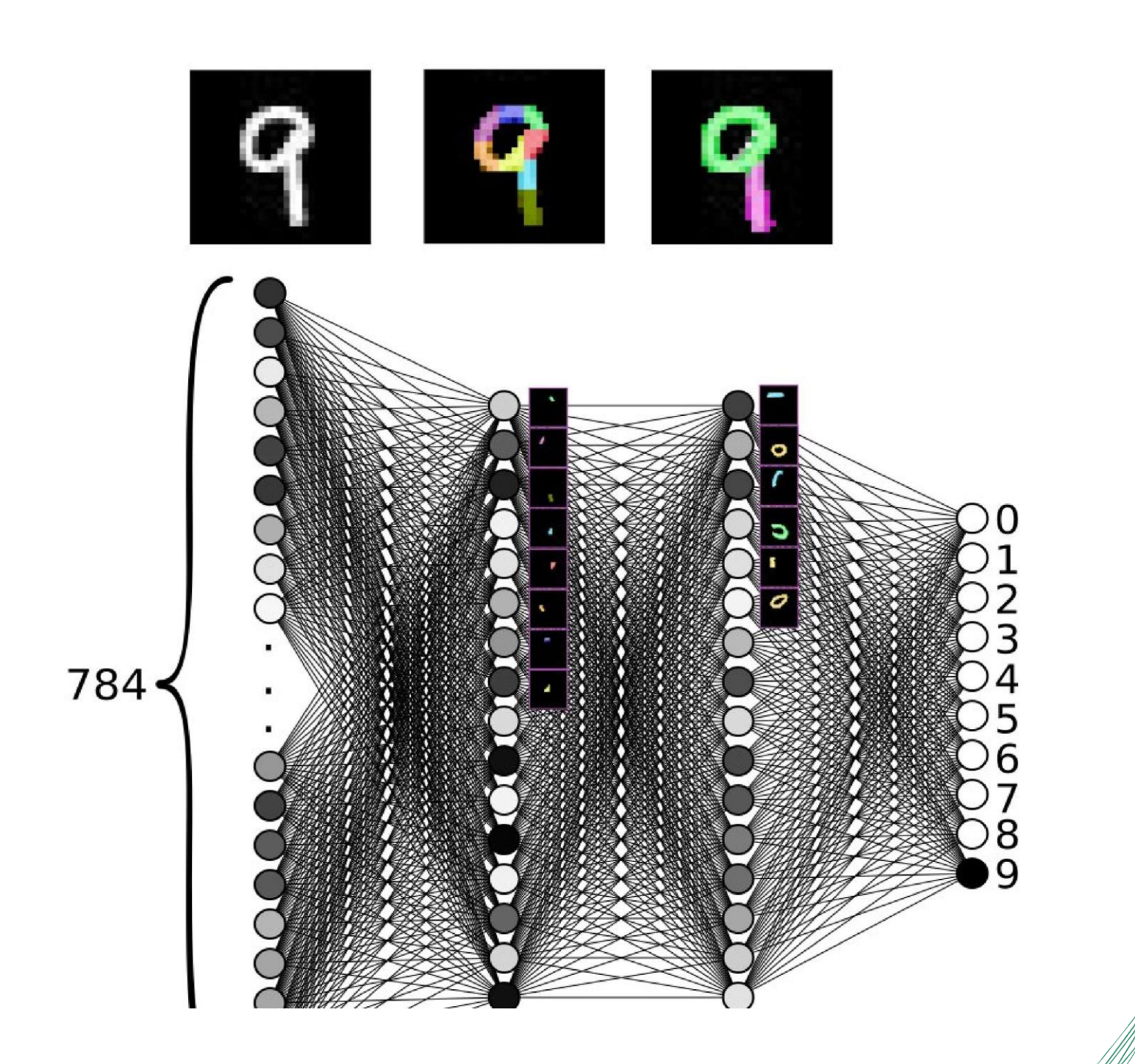

 $\vec{\circ}$  $\bullet$ 

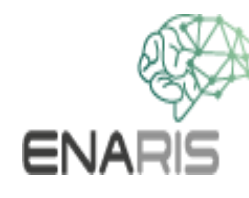

# **Details der Durchführung**

Jede Verbindung hat eine bestimmte Gewichtung.

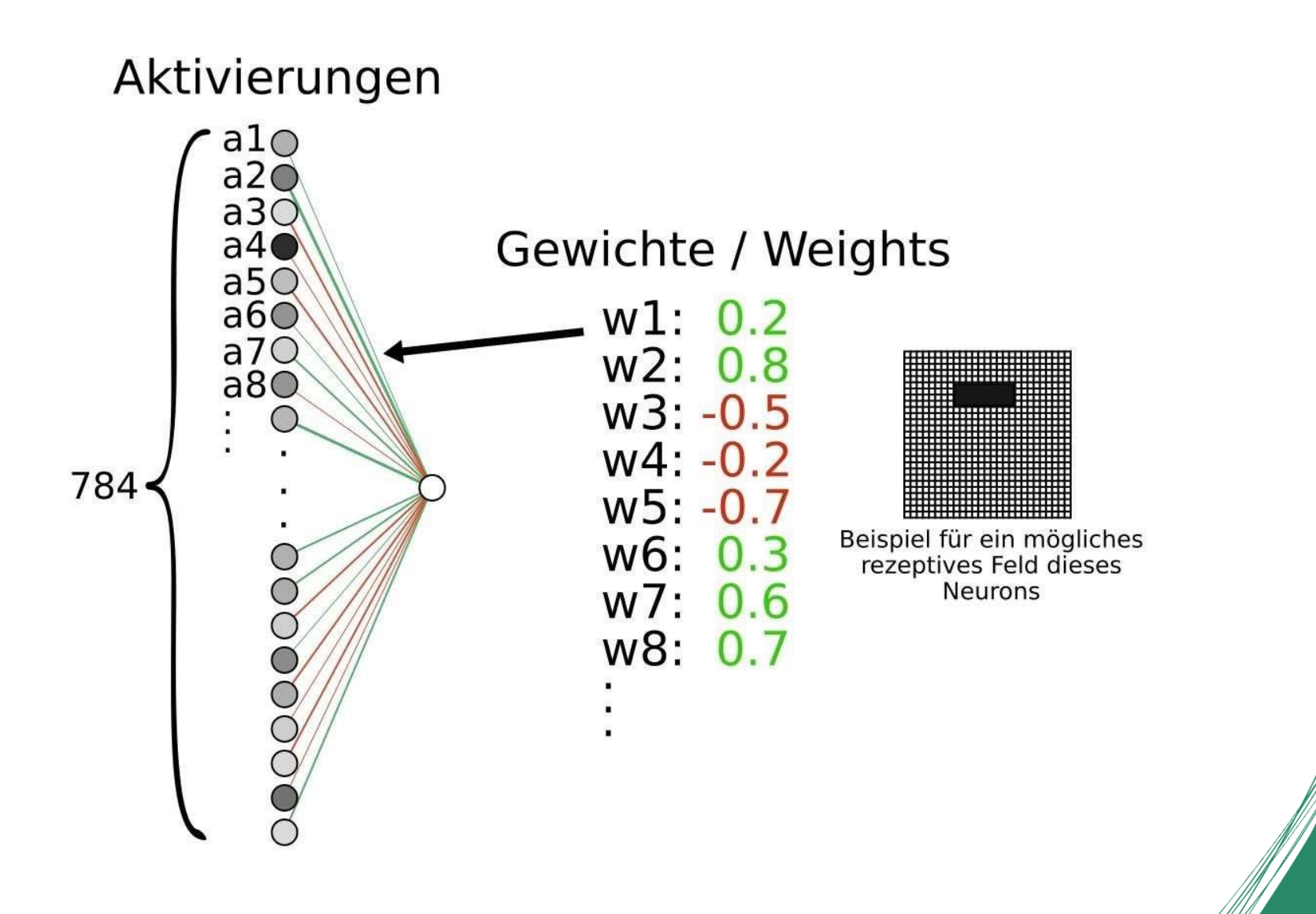

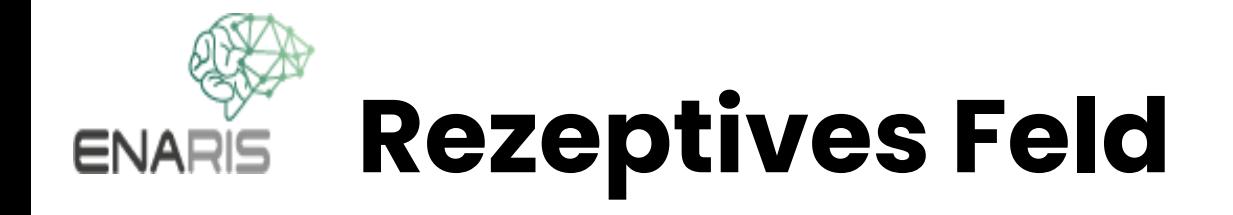

Das Neuron summiert alle eingehenden Aktivierungen. Rechts ist das sogenannte "rezeptive Feld" angedeutet. Darunter versteht man den Bereich von Eingabeneuronen, der an ein einziges nachgeschaltetes Neuron Informationen weiterleitet. Es sind also alle Gewichtungen zu berücksichtigen, die ungleich 0 oder deren Betrag unter einem klein gewählten Schwellwert sind. In unserem vorliegenden Beispiel ist das rezeptive Feld des betrachteten Neurons noch sehr groß und umfasst eventuell den gesamten Eingabebereich. Im Verlauf des (später erklärten) Trainings werden sich die Neuronen aber jeweils auf gewisse Bereiche spezialisieren und das rezeptive Feld wird schrumpfen.

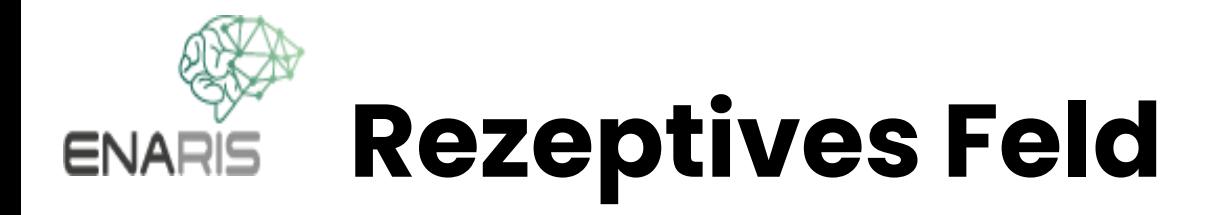

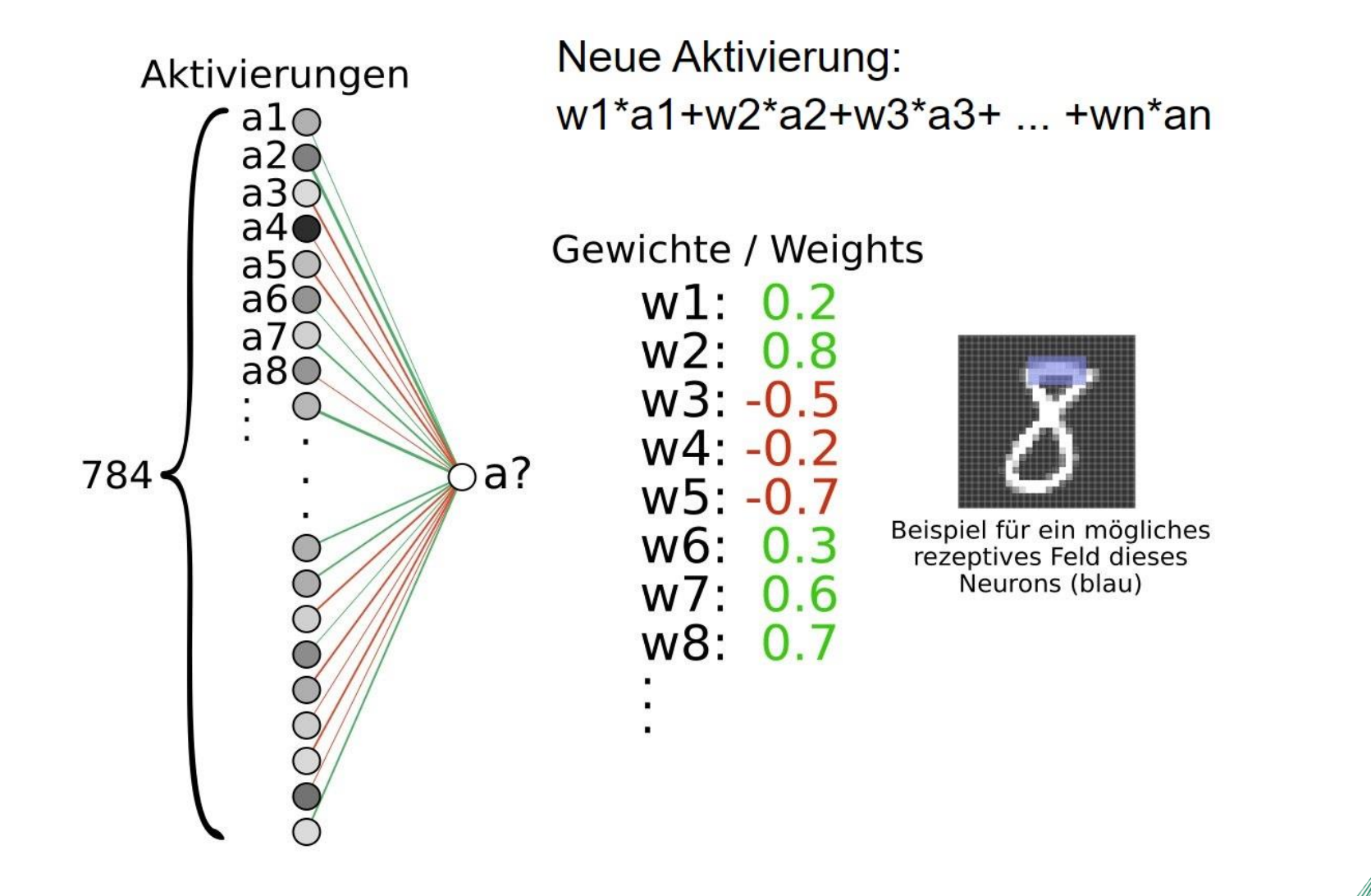

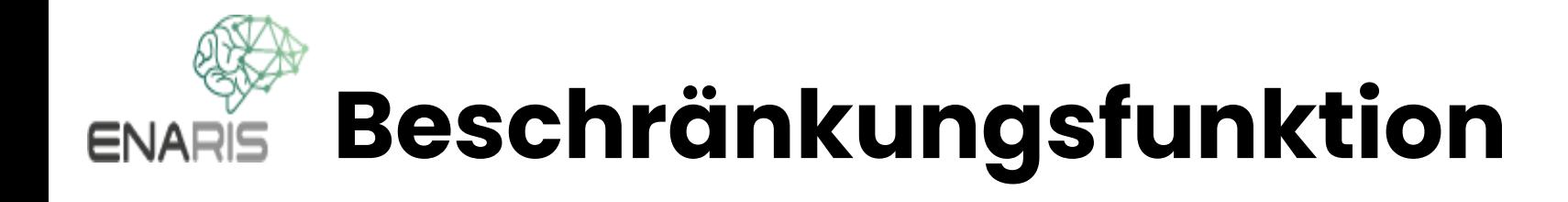

Im Netz erfolgt ein mehrstufiger Vorgang mit Multiplikationen und Summen. Das Werte könnten dabei leicht (in positive oder negative Richtung) ausufern (stark anwachsen).

Wir werden deshalb eine Funktion "Beschraenke()" einsetzen, die dafür sorgt, dass die Werte immer auf den Bereich zwischen 0 und 1 beschränkt bleiben. Werte, die sowieso schon zwischen 0 und 1 liegen werden kaum oder nicht verändert, Werte die zu groß oder zu klein sind werden so gestaucht, dass sie in die gewünschten Grenzen fallen.

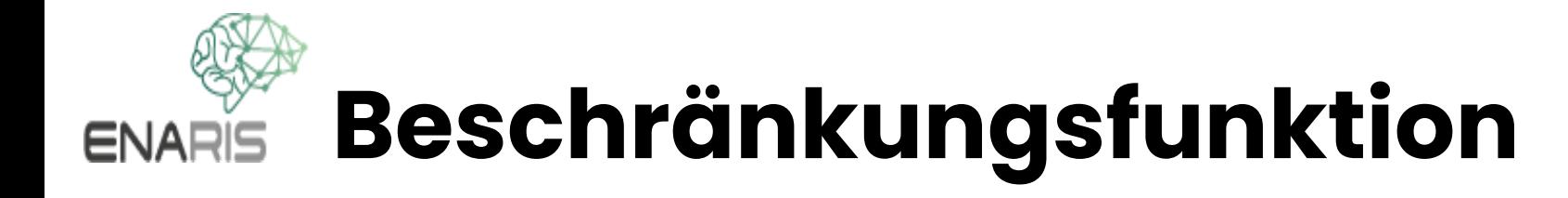

 $w1 * a1 + w2 * a2 + w3 * a3 + ... + wn * an$ 

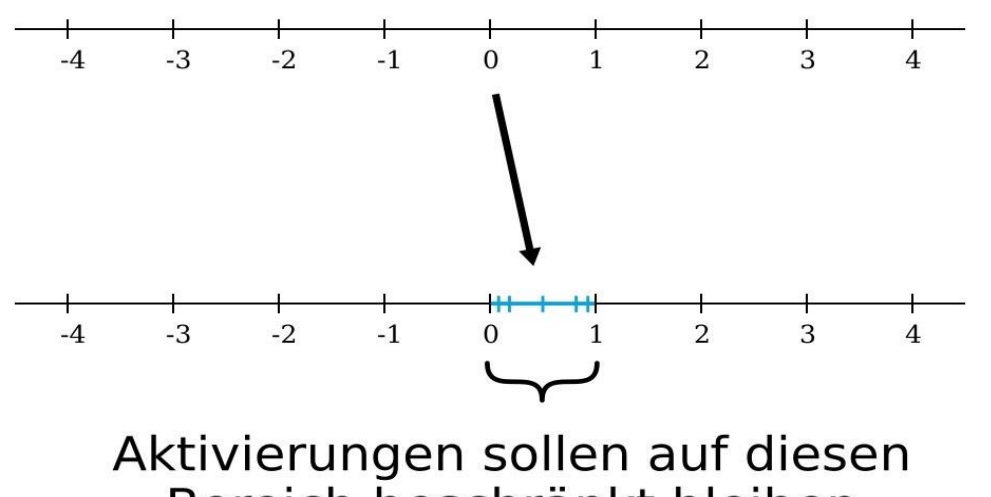

Bereich beschränkt bleiben

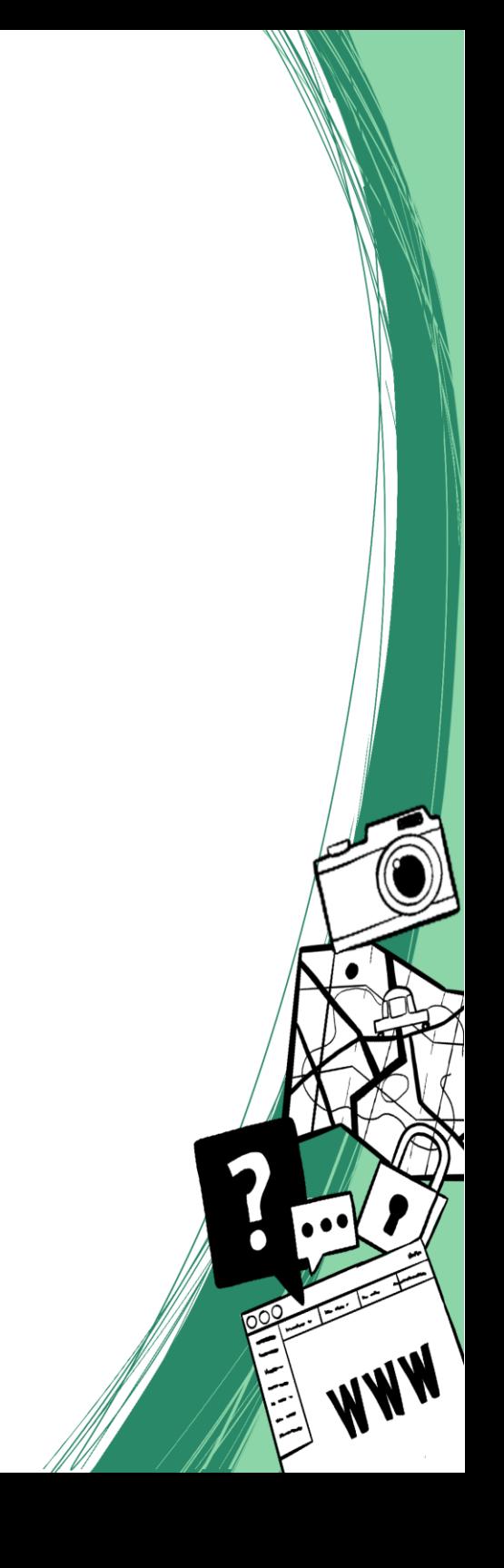

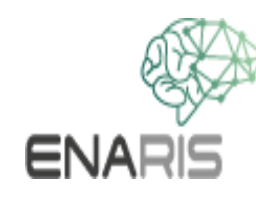

# **Vorerregung - Bias**

Eine Ergänzung haben wir noch.

Neuronen können eine gewisse Voreingenommenheit (bias) haben.

Das kann sich in einer gewissen Trägheit der Erregungsfreudigkeit äußern (dann ist mehr Input nötig um das Neuron zu aktivieren) oder in einer Vorerregung (dann ist weniger Input nötig um das Neuron zu aktivieren).

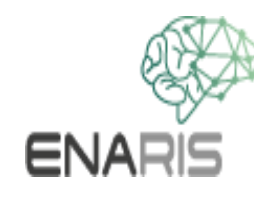

## **Vorerregung - Bias**

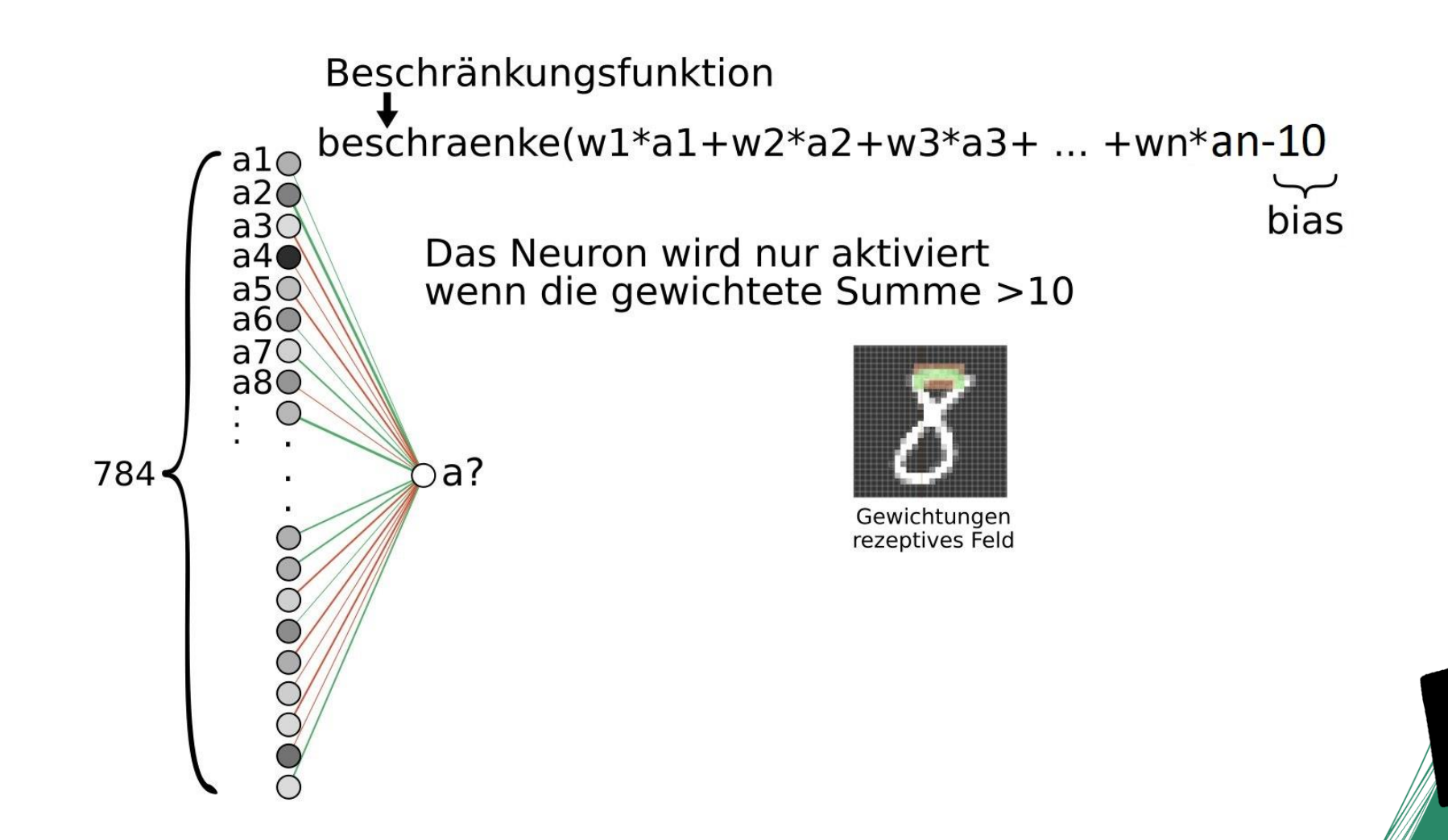

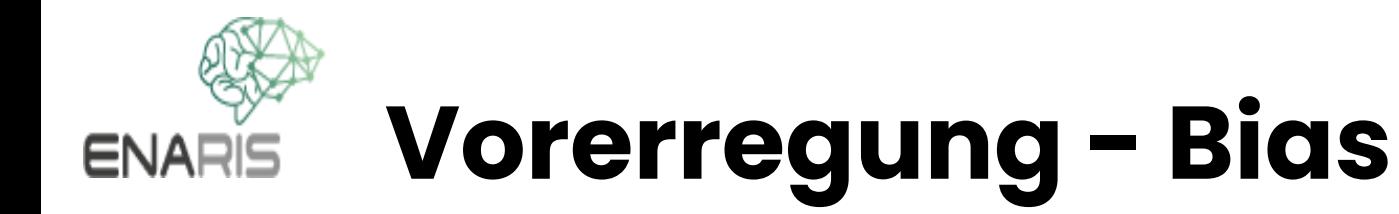

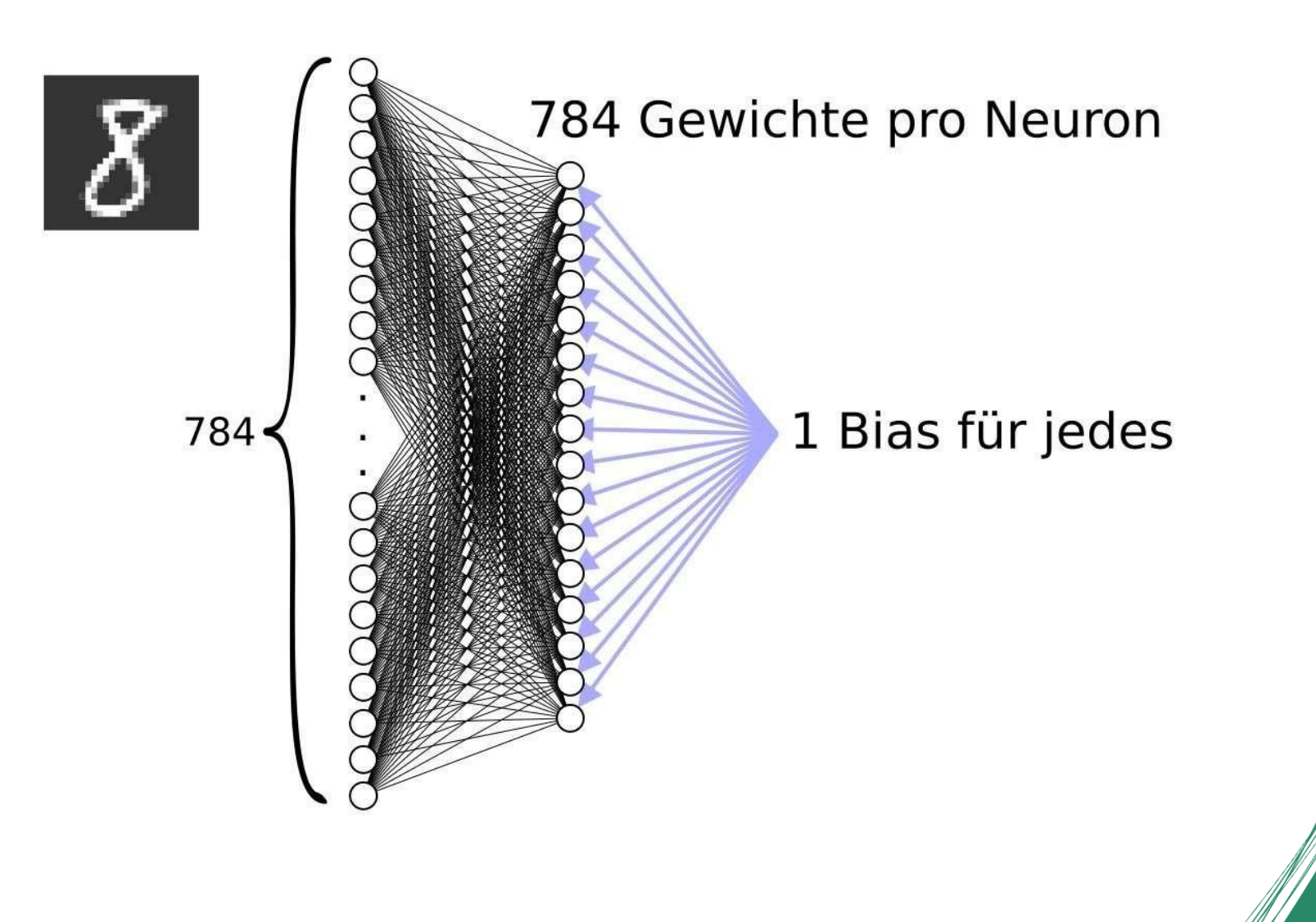

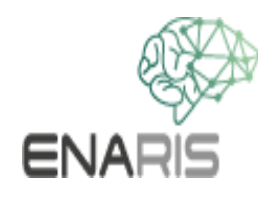

# **Vollständige Aktivierungsformel**

Insgesamt kann man also schreiben:

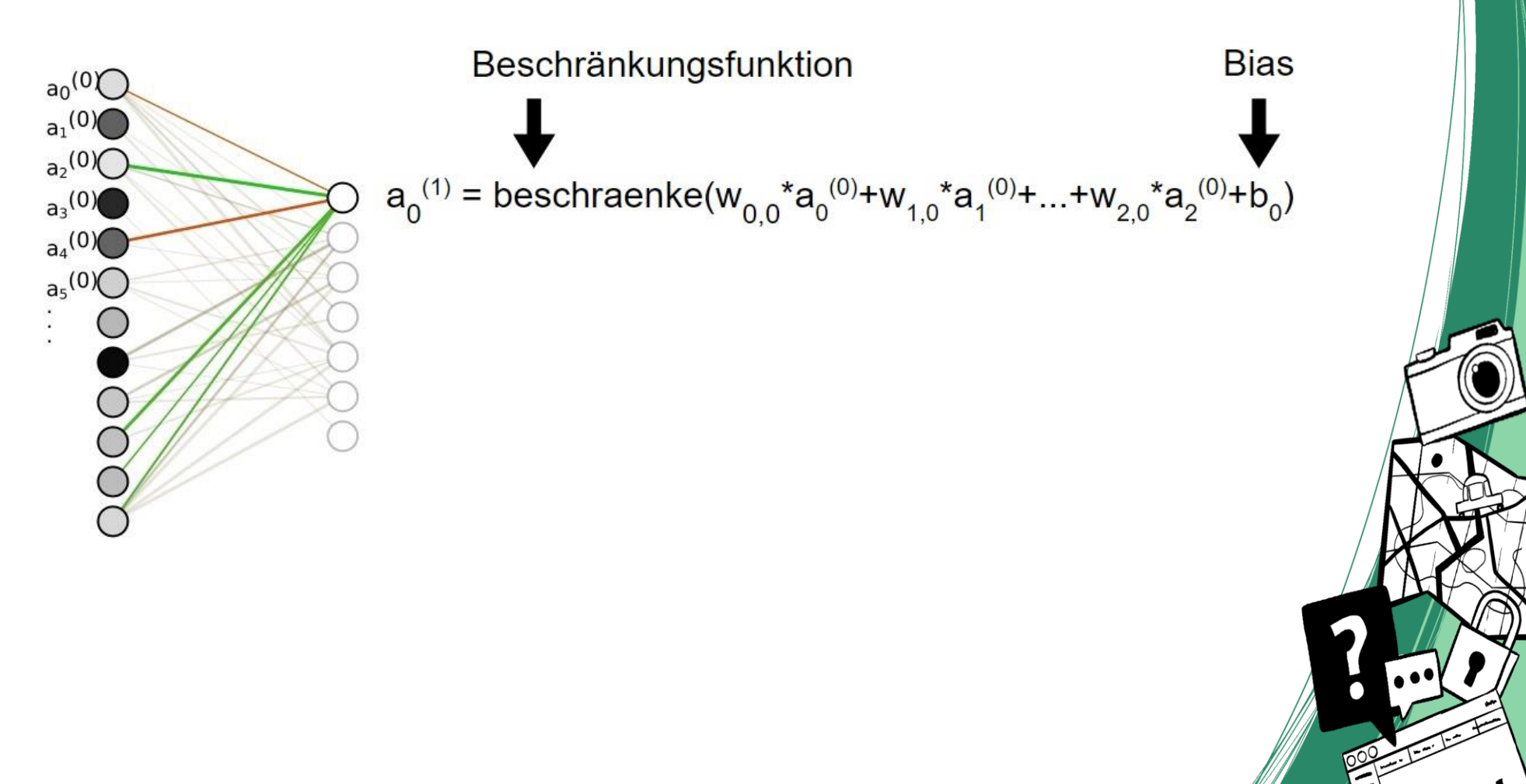

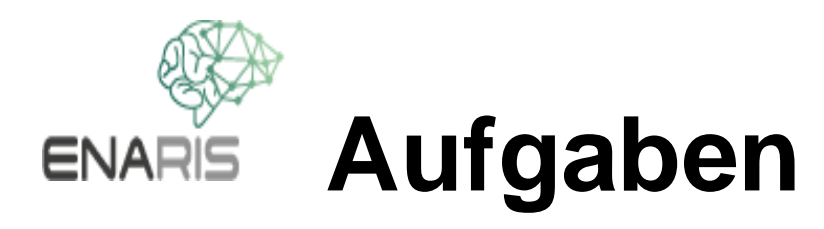

**Beantworte die Fragen:**

- Wo ist das Wissen eines Neuronalen Netzes gespeichert?
- Was geschieht beim Lernvorgang?
- Wieviele Freiheitsgrade (das sind alle Parameter, die sich im Verlauf des Vorganges ändern) hat das neuronale Netzwerk?

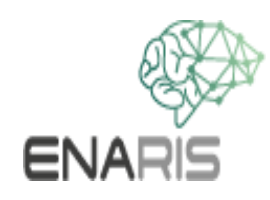

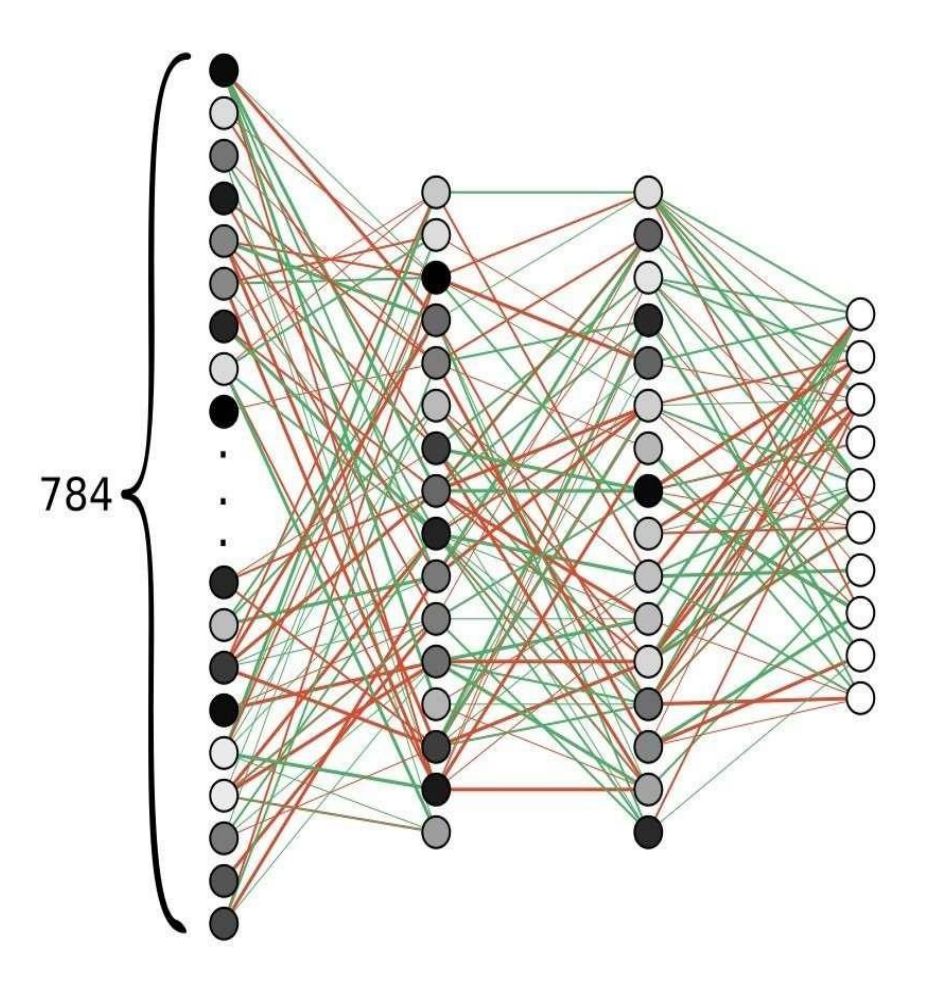

#### Aufgaben

Wo ist das Wissen eines Neuronalen Netzes gespeichert? Was geschieht beim Lernvorgang? Wieviele Freiheitsgrade (das sind alle Parameter, die sich im Verlauf des Vorgange: ändern) hat das neuronale Netzwerk?

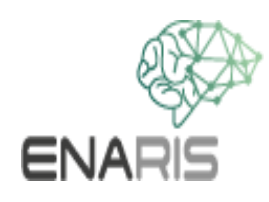

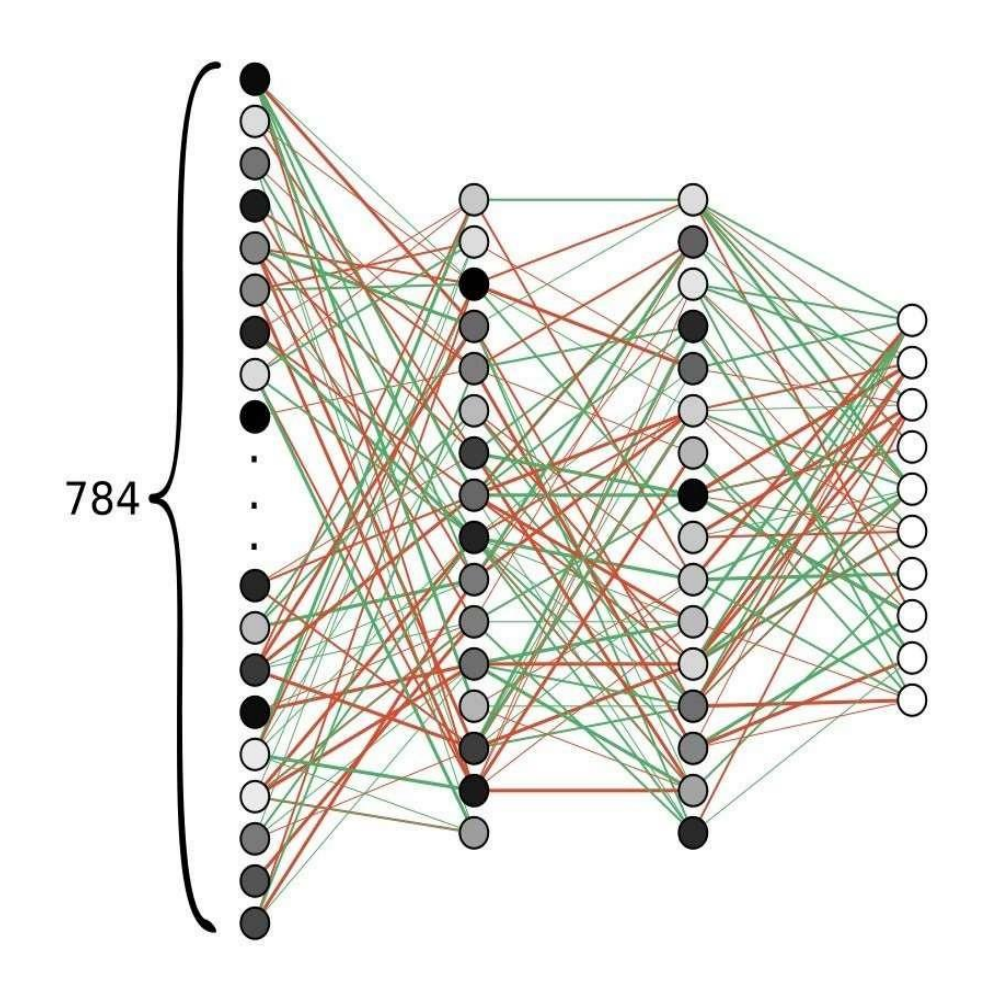

### Aufgaben

Wo ist das Wissen eines Neuronalen Netzes gespeichert? In den Gewichten und Biases. Was geschieht beim Lernvorgang? Die Gewichte und Biases werden angepasst. Wieviele Freiheitsgrade (das sind alle Parameter, die sich im Verlauf des Vorgange: ändern) hat das neuronale Netzwerk?

> $784*16 + 16*16 + 16*10$ Gewichte  $16 + 16 + 10$ **Biases**

> > 13 002

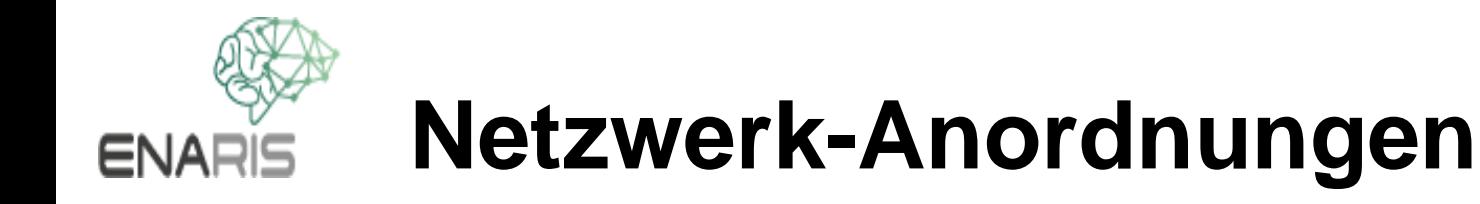

Hier haben wir uns mit einem recht einfachen und weit verbreiteten Netzwerktyp beschäftigt, einem FeedForward-Netzwerk.

Es gibt eine große und weiter stark wachsende Zahl von verschiedenen Netzwerk-Anordnungen (Topologien), die man jeweils für spezielle Anwendungen einsetzt.

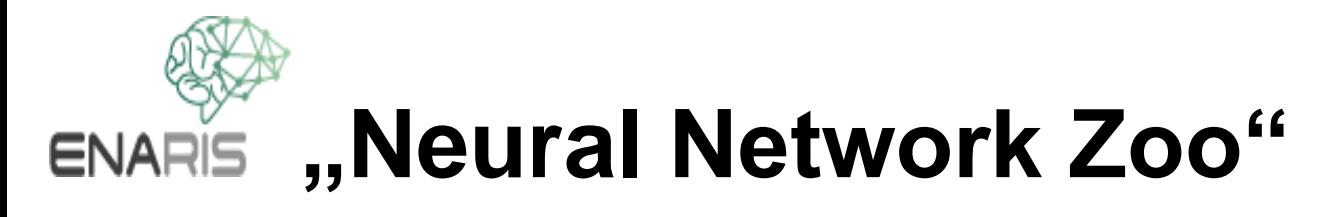

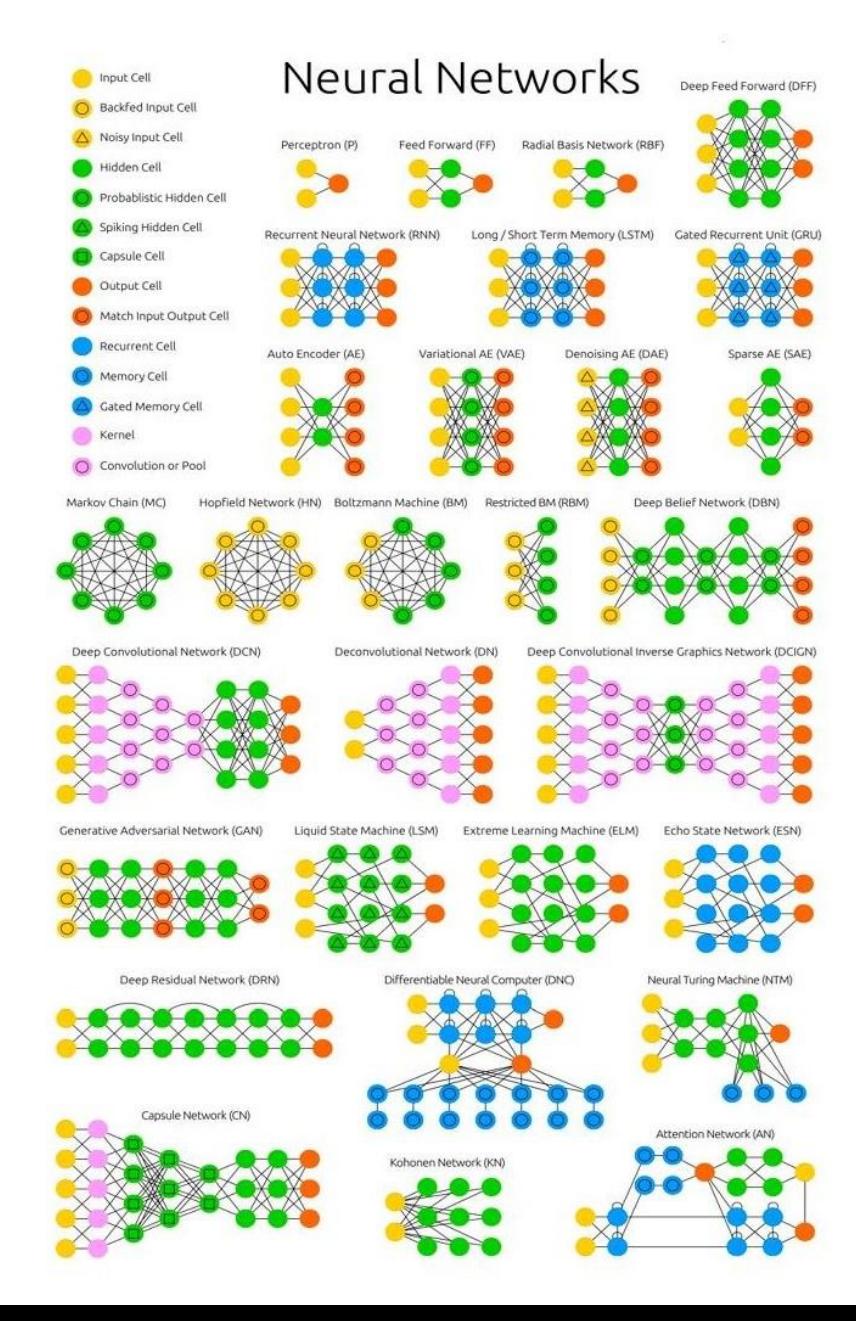

Stefan Leijnen and Fjodor van Veen https://[www.researchgate.net/publication/341373030\\_The\\_](http://www.researchgate.net/publication/341373030_The_)  Neural\_Network\_Zoo/fulltext/5ebd3f60a6fdcc90d6752941/T heNeural-Network-Zoo.pdf (CC BY) license [\(http://creativecommons.org/licenses/by/4.0/\)](http://creativecommons.org/licenses/by/4.0/))

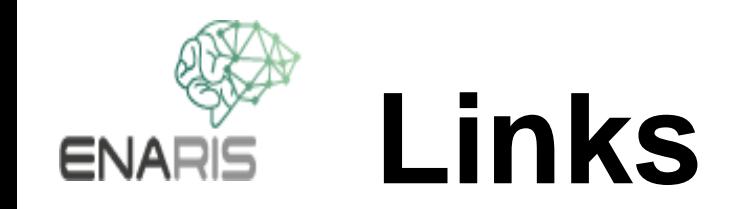

### Aber was \*ist\* nun ein neuronales Netzwerk? | Teil 1, Deep Learning https:/[/www.youtube.com/watch?v=aircAruvnKk](http://www.youtube.com/watch?v=aircAruvnKk)